# 間取り作成CAD Raisins

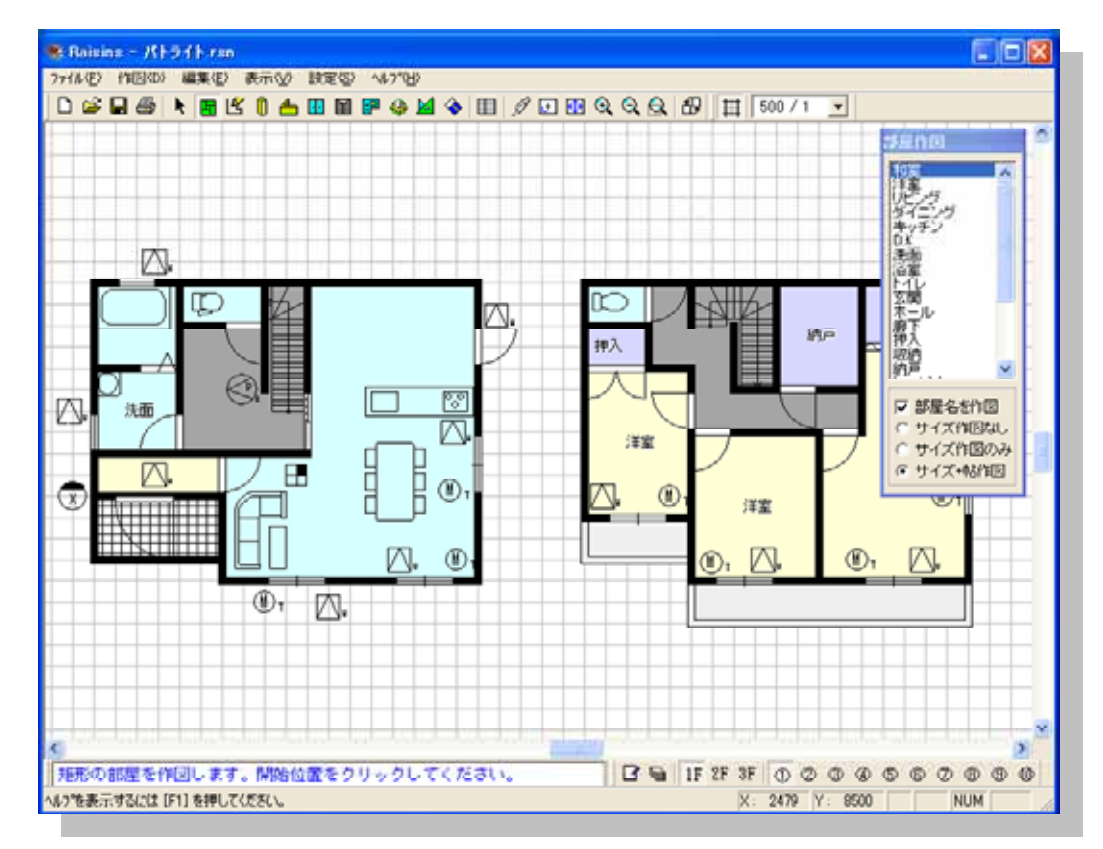

基本操作マニュアル

#### CAD Raisins

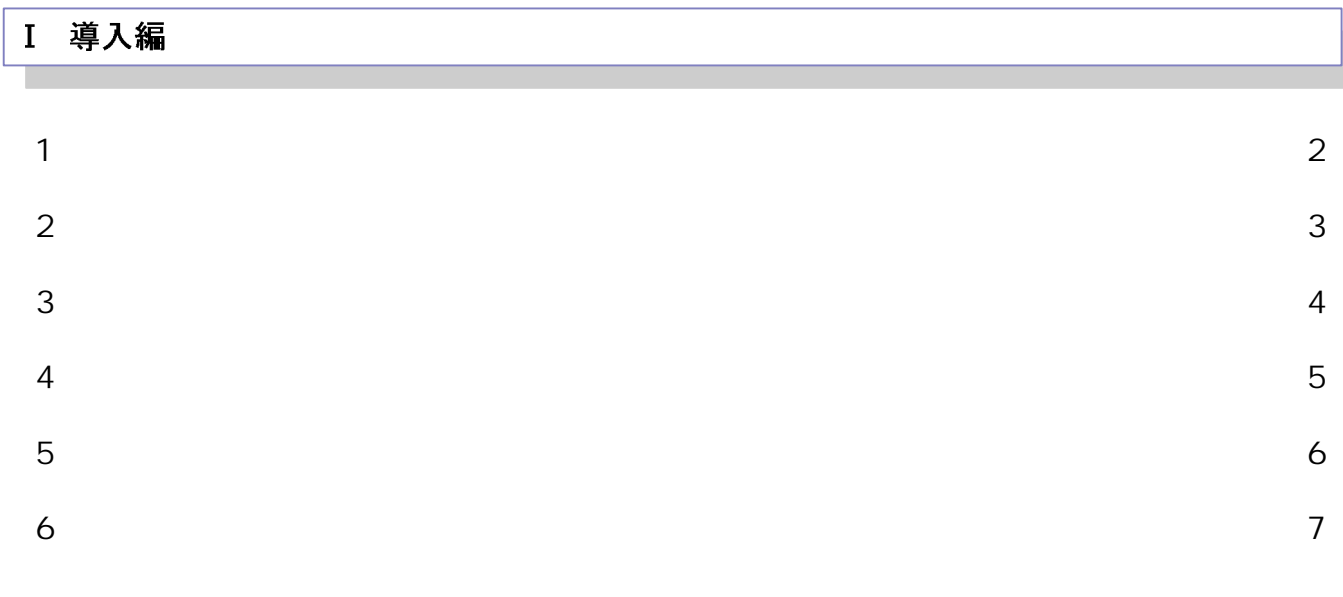

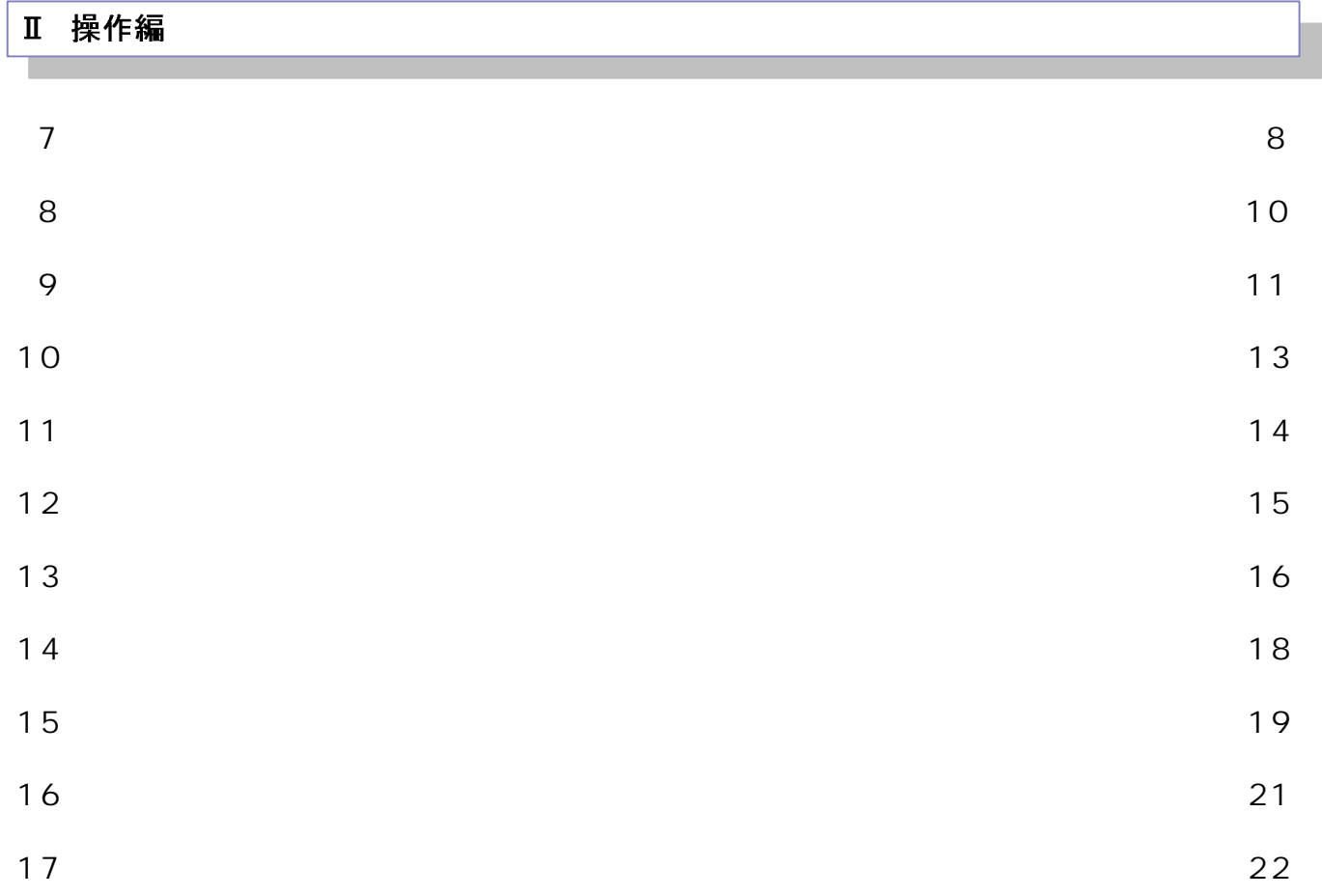

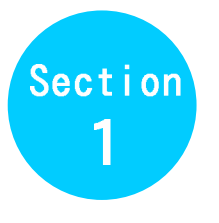

間取り作成CAD Raisins入手の仕方

CAD Raisins

### CASE 1

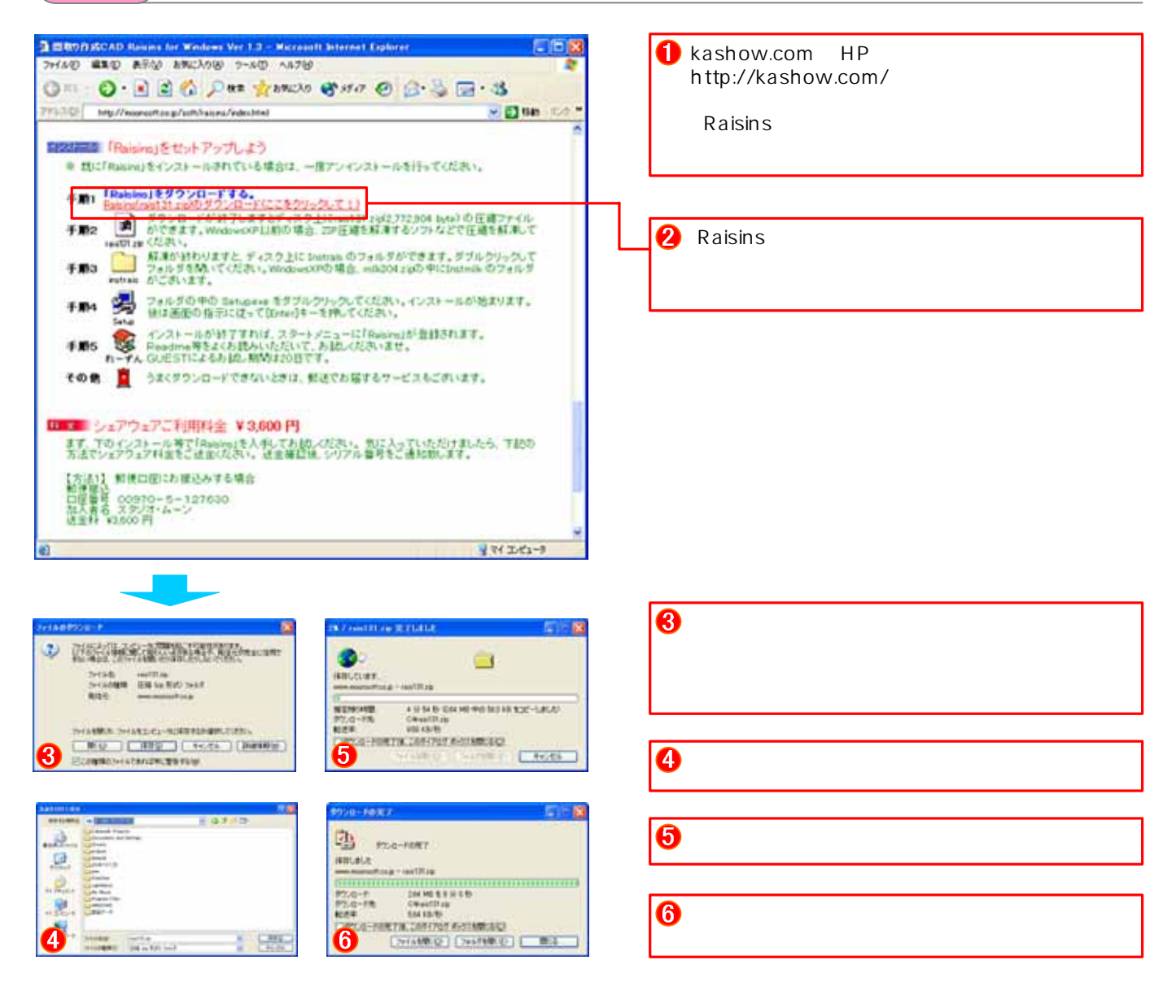

#### CASE 2

http://kashow.com

 $\sim 1$ 

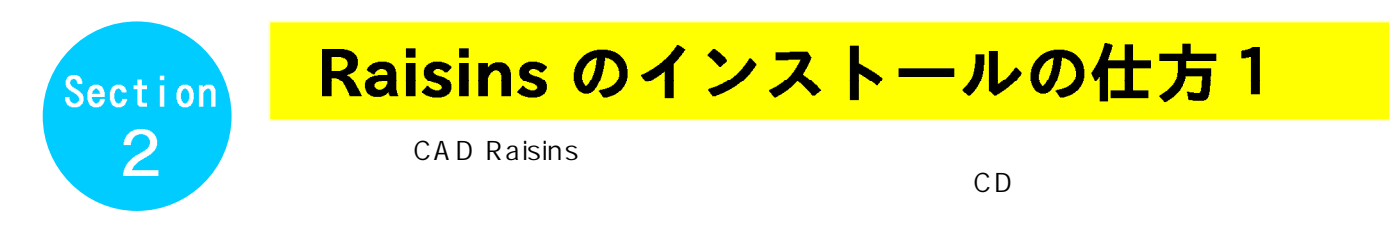

CASE 1

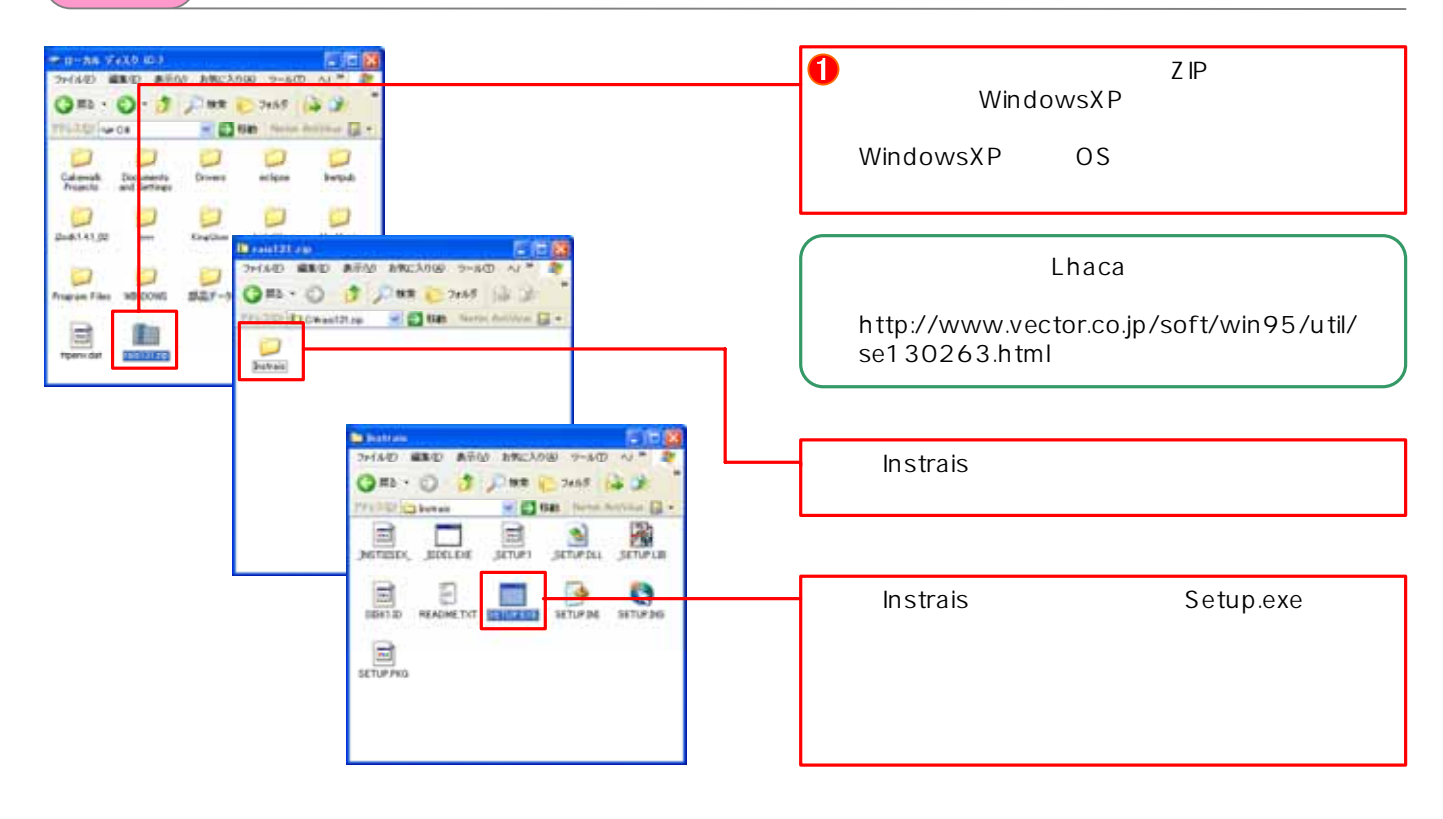

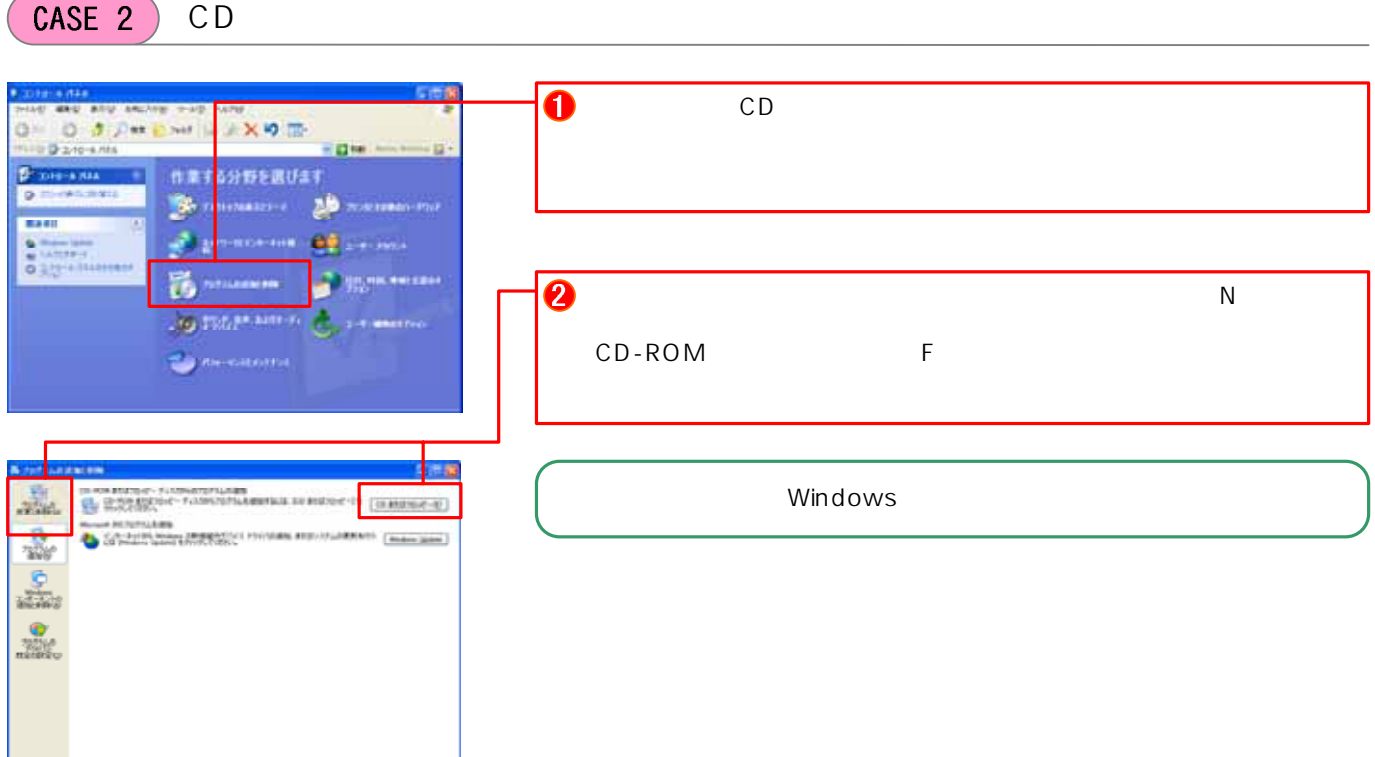

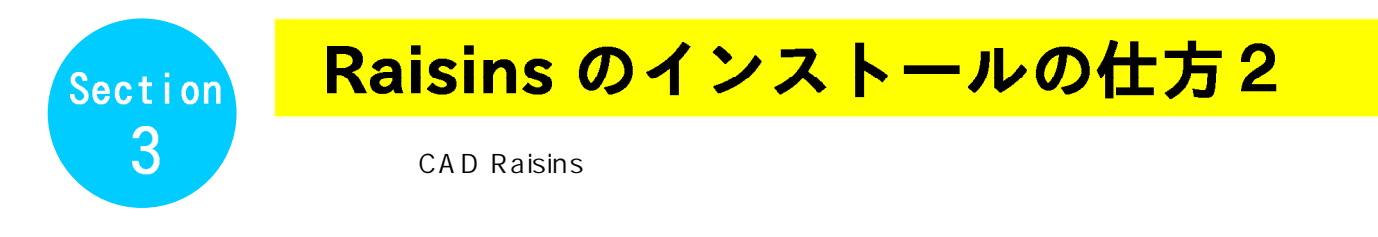

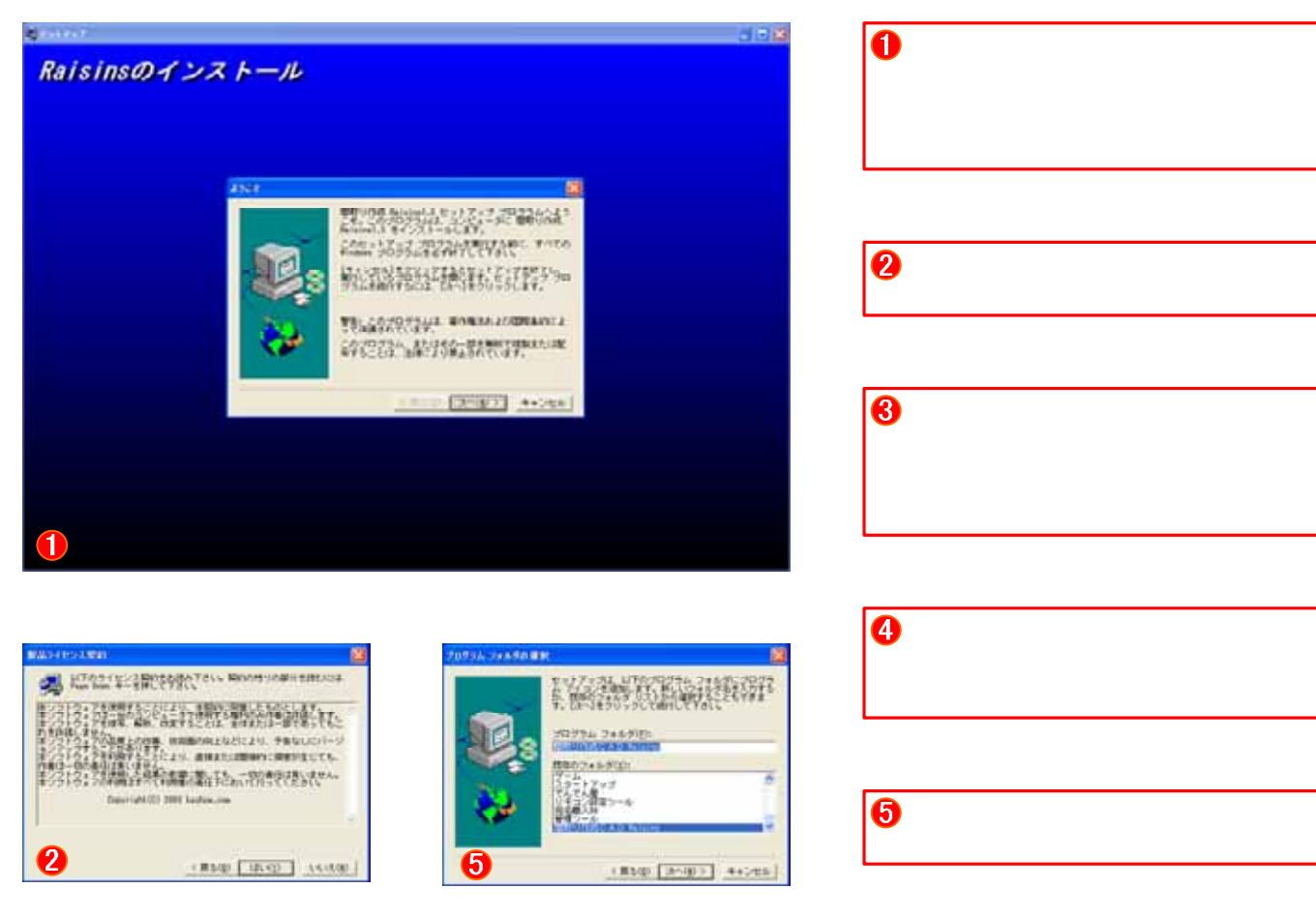

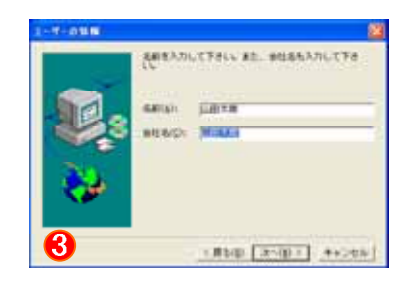

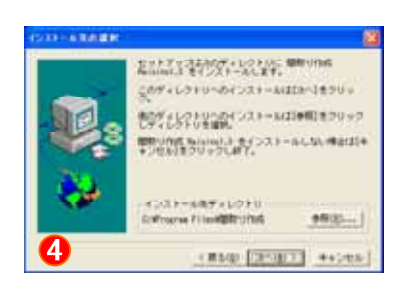

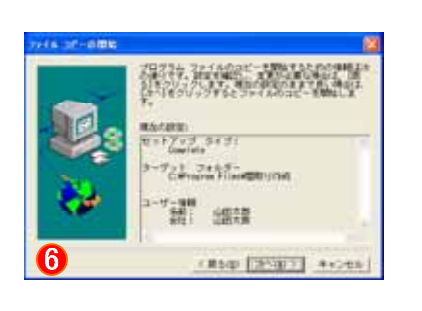

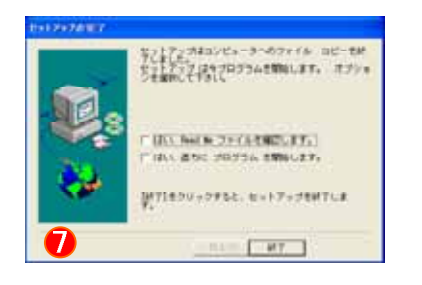

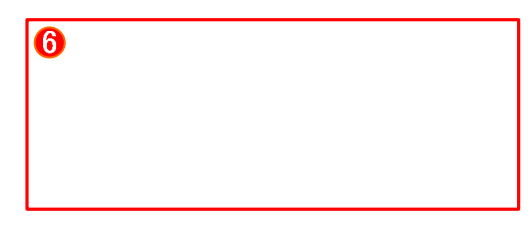

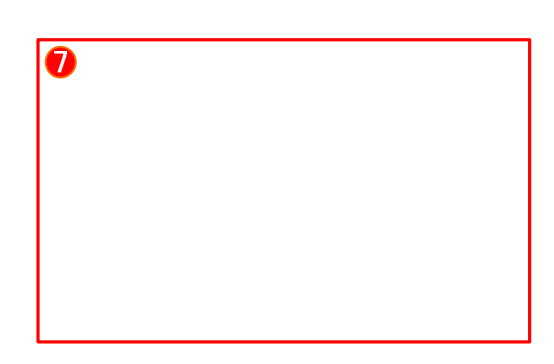

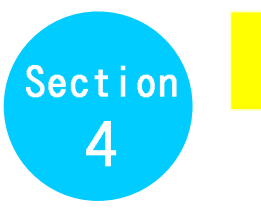

## Raisins のアンインストール

CAD Raisins

### STEP 1

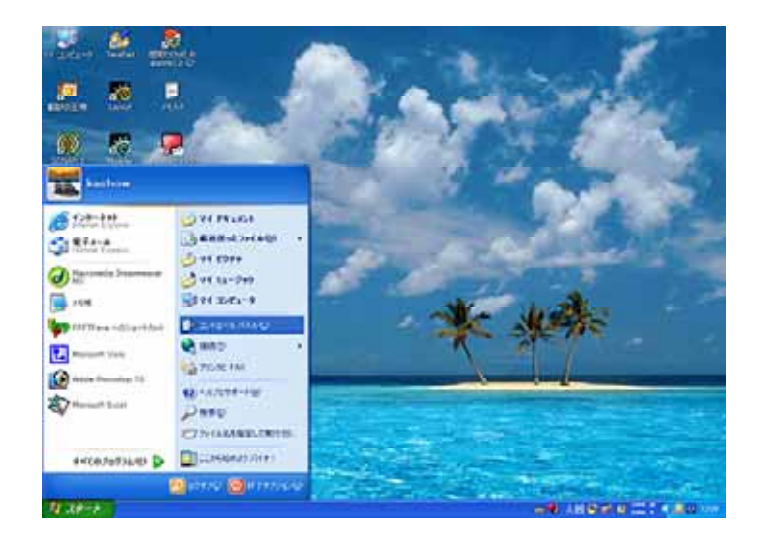

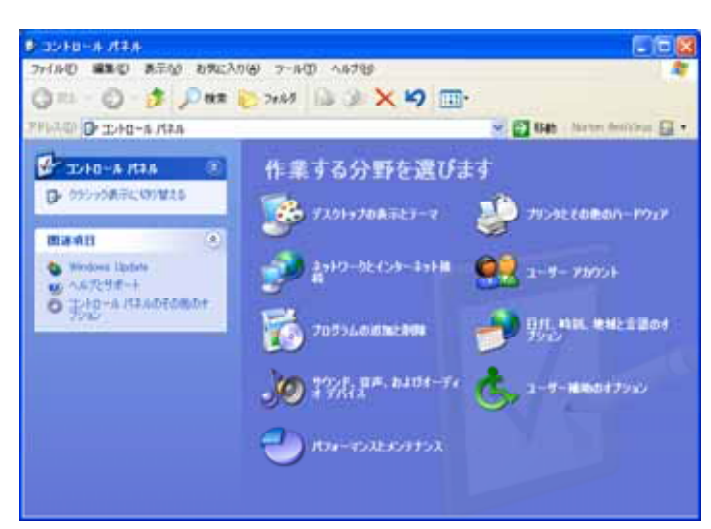

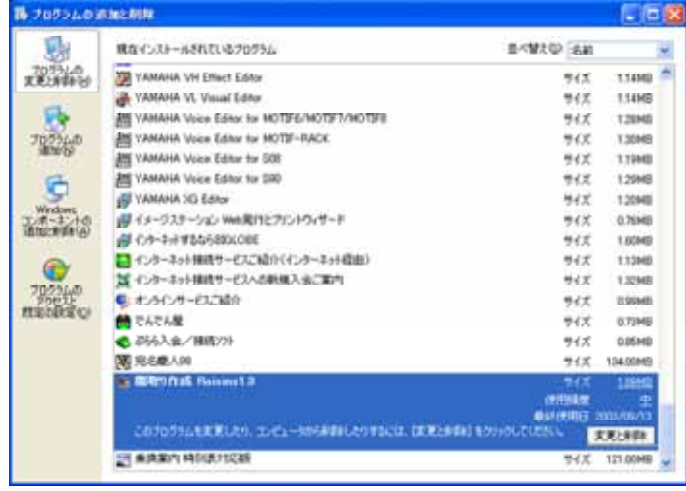

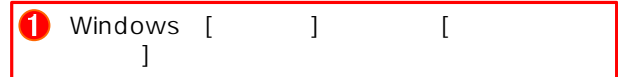

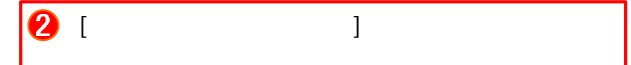

**もうしょうからの** CAD Raisins

 $-5$ 

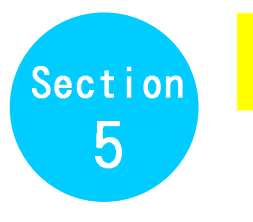

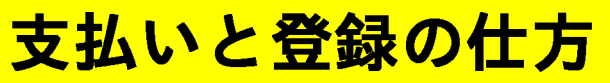

CAD Raisins

**CHECK** 

cad Raisins 20

#### CASE1

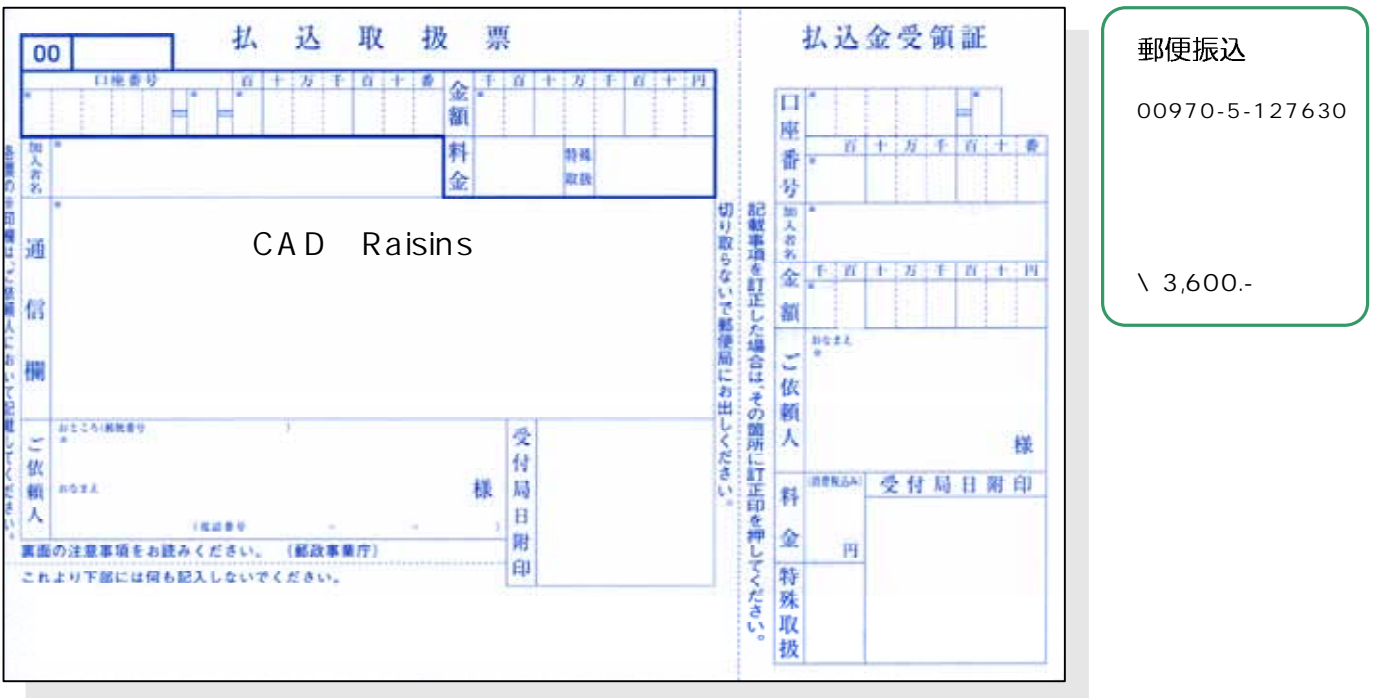

CASE2

http://www.vector.co.jp/soft/dl/win95/business/se265607.html

CAD Raisins

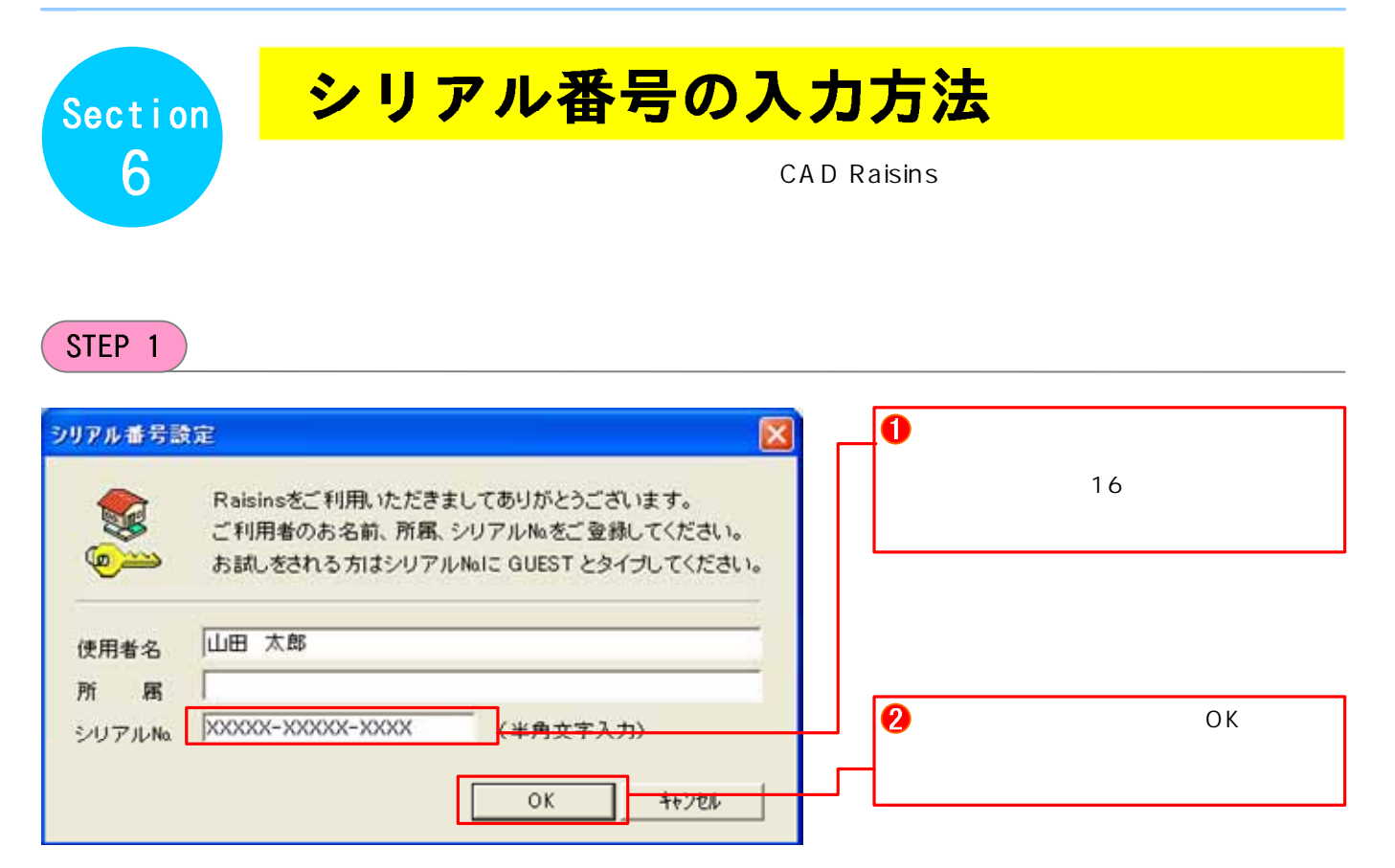

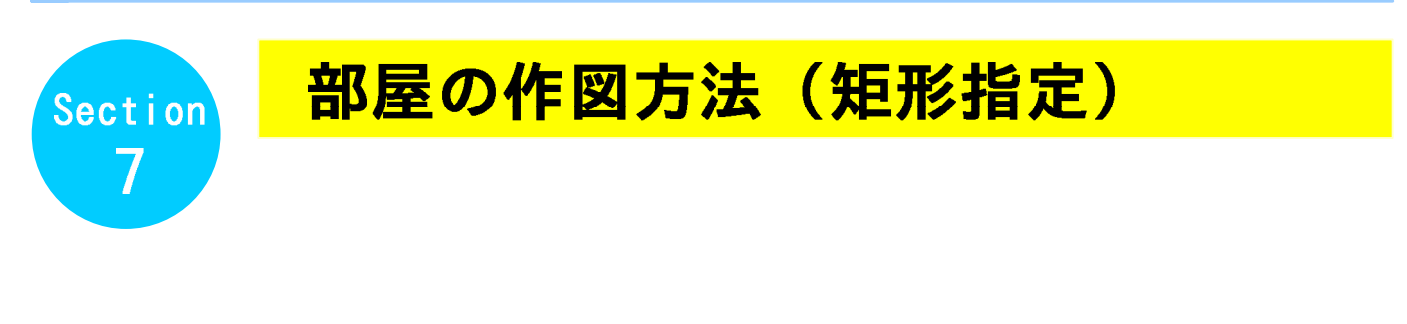

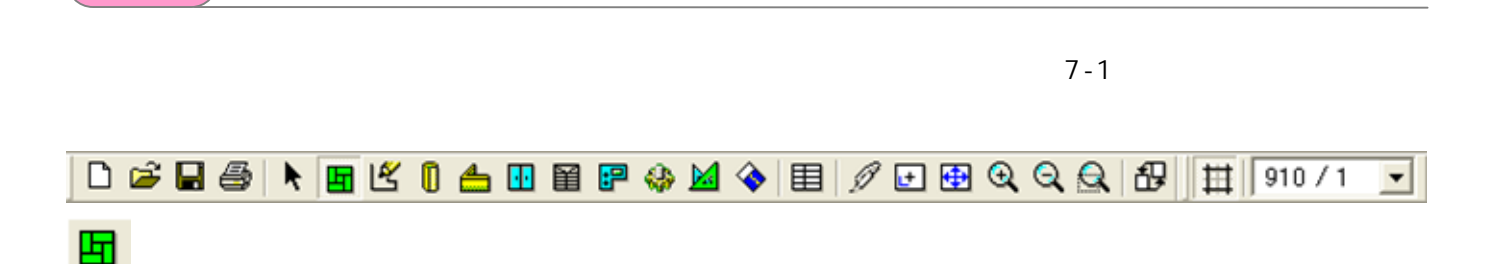

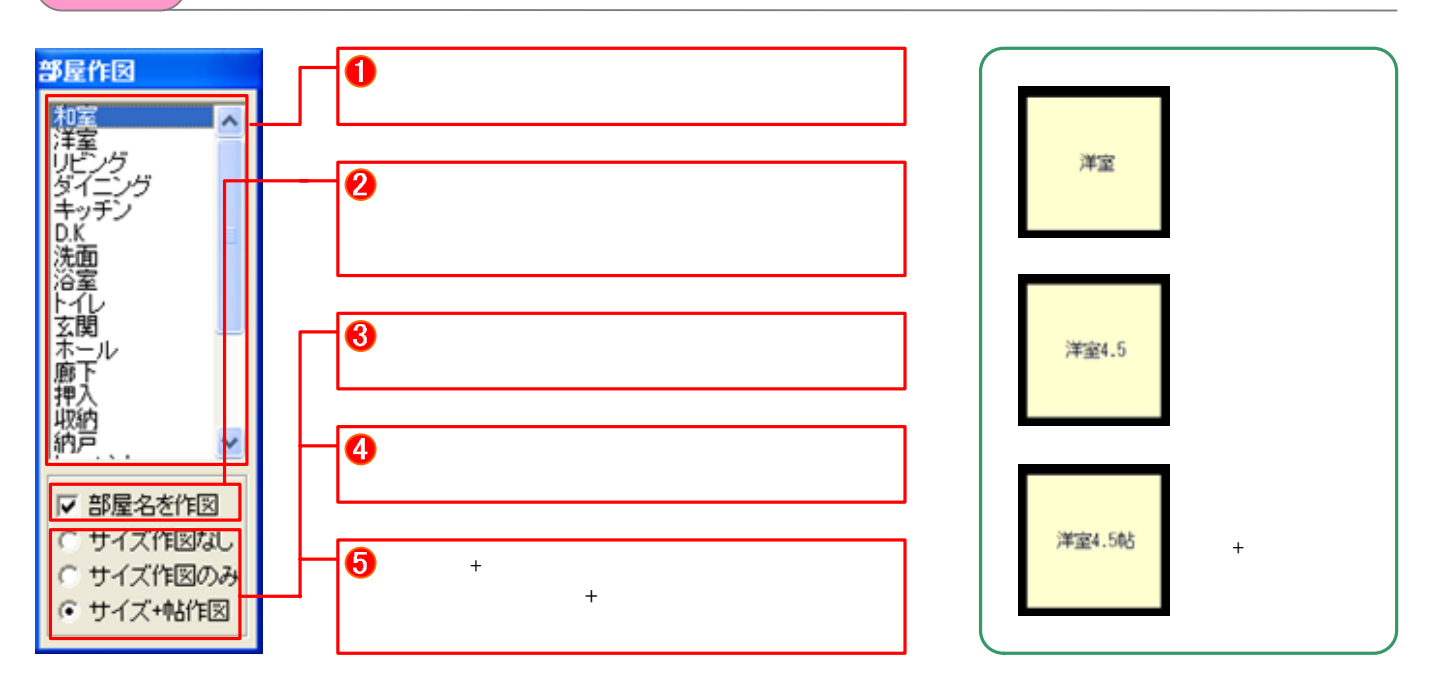

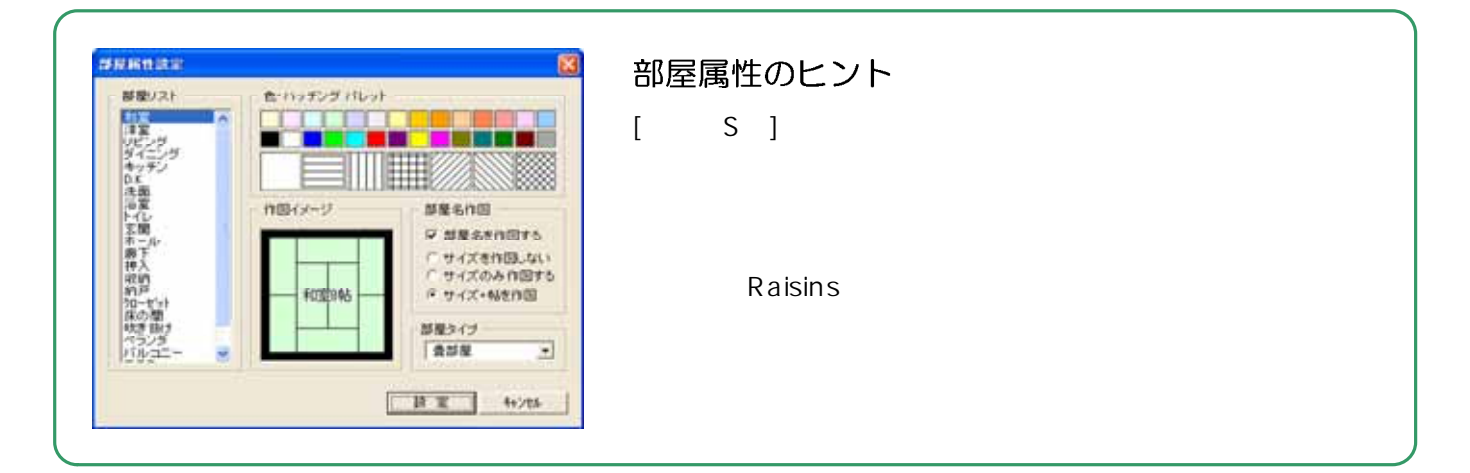

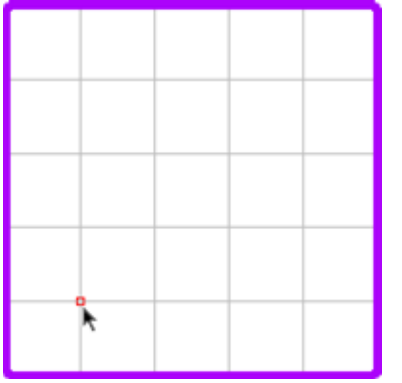

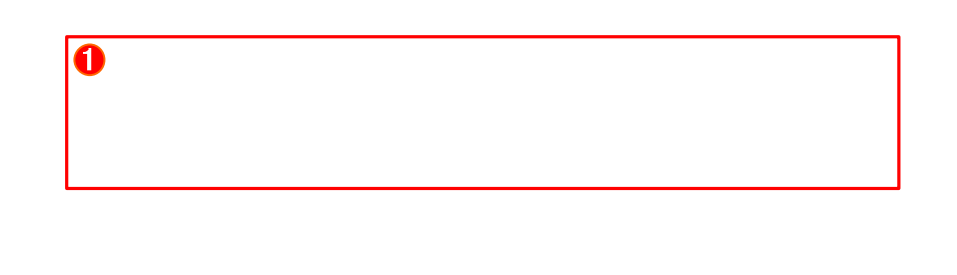

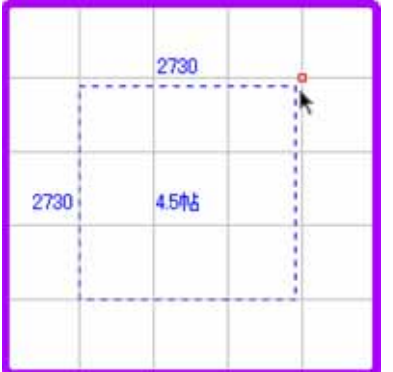

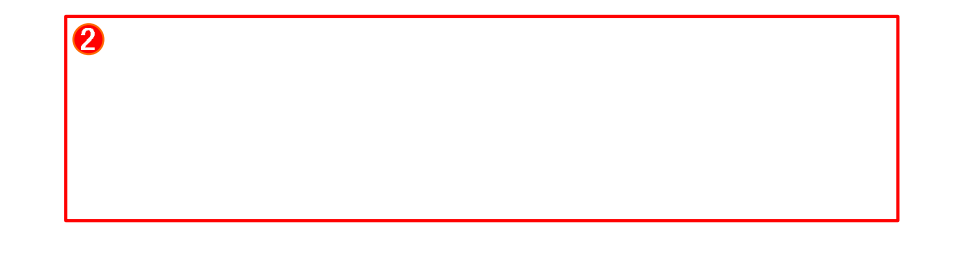

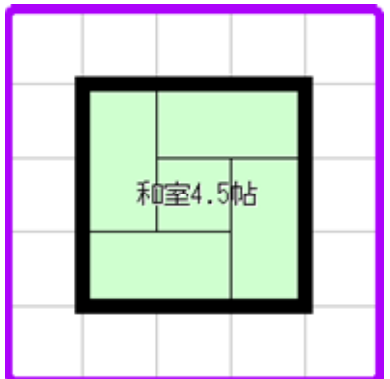

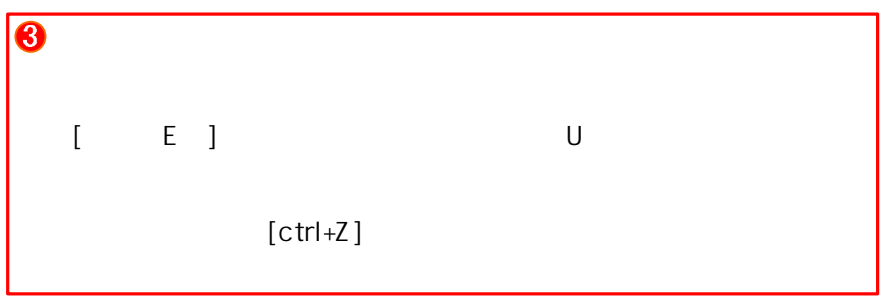

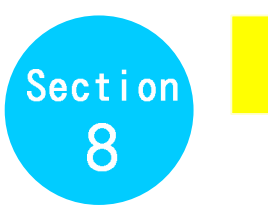

## 部屋の作図方法 (直線指定)

 $STEP$  1

ピ

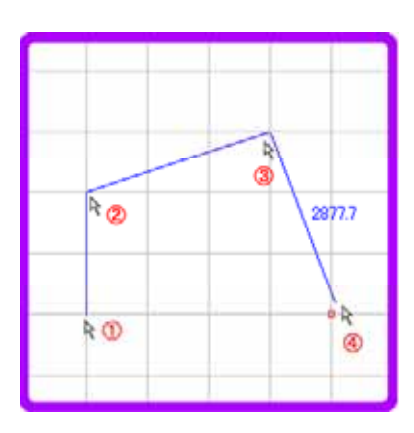

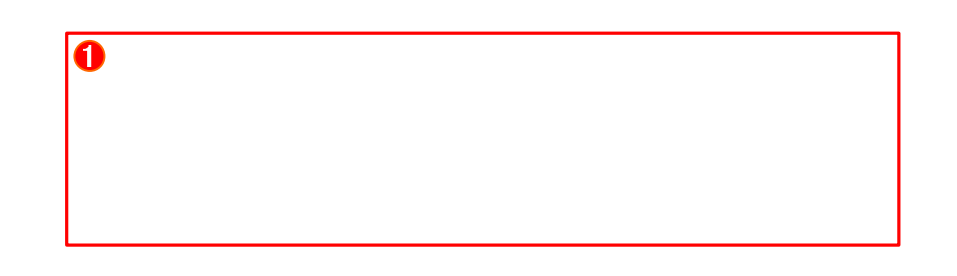

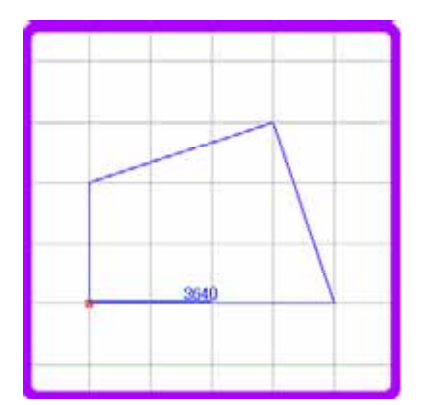

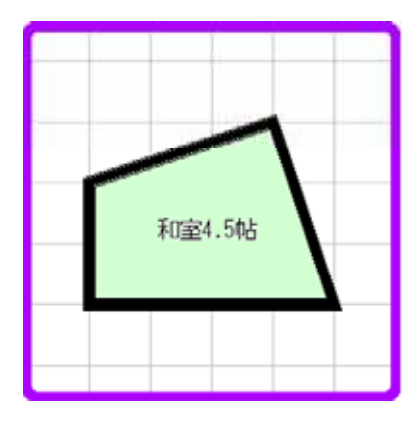

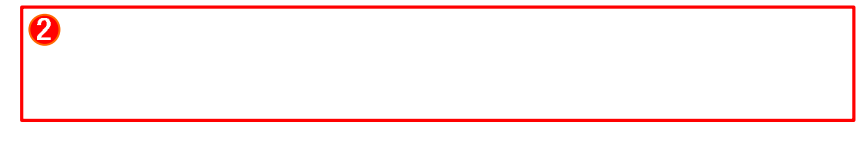

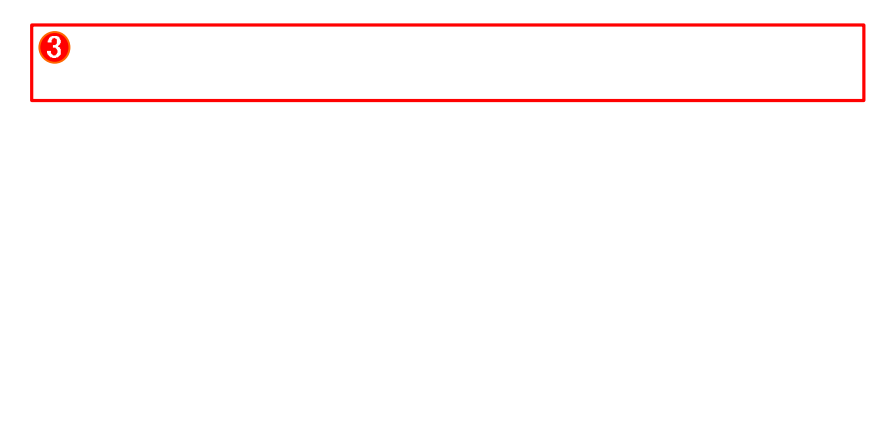

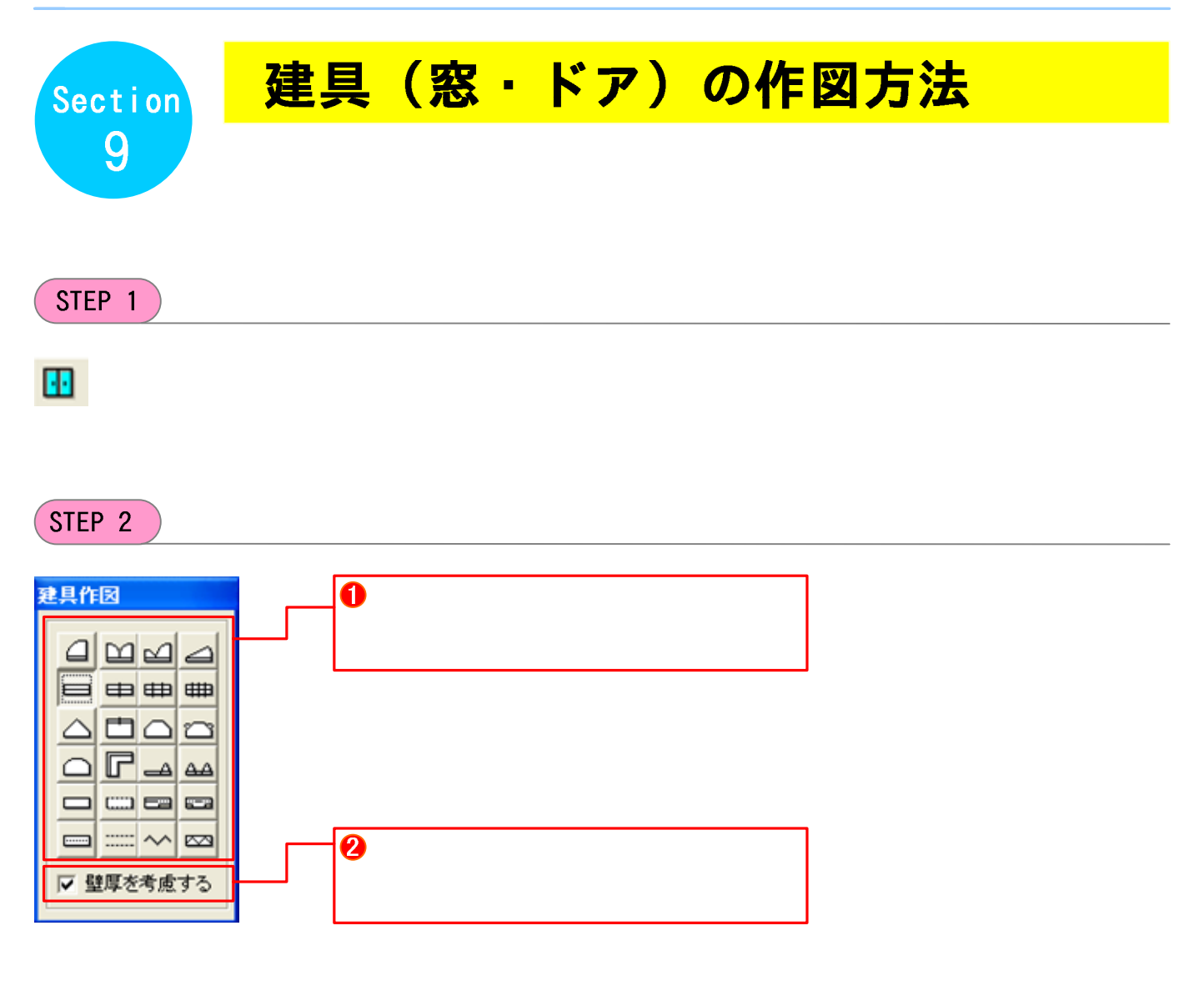

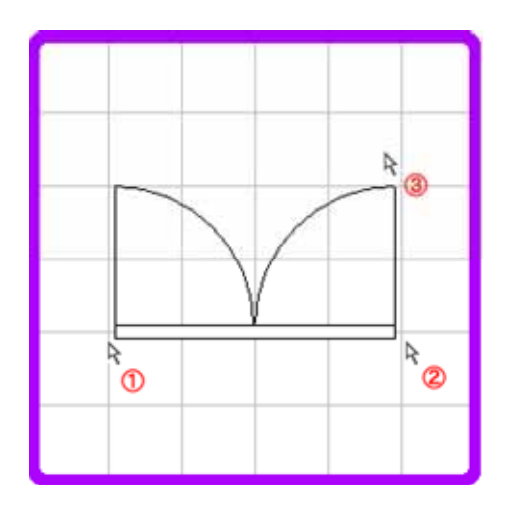

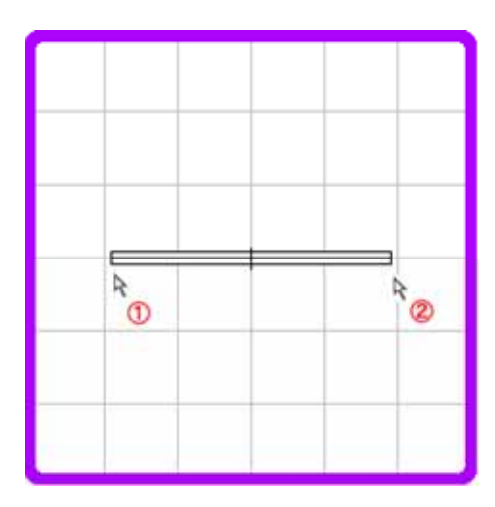

## $STEP$  4

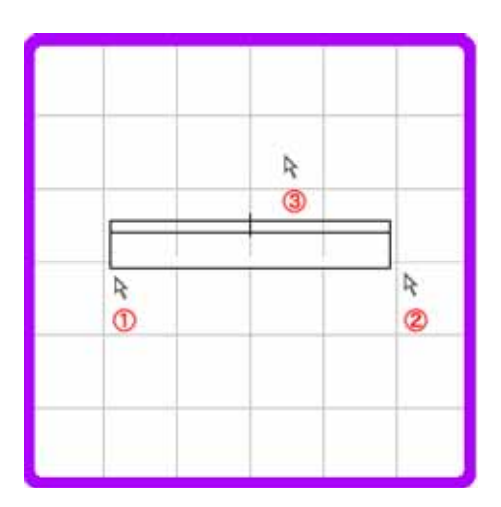

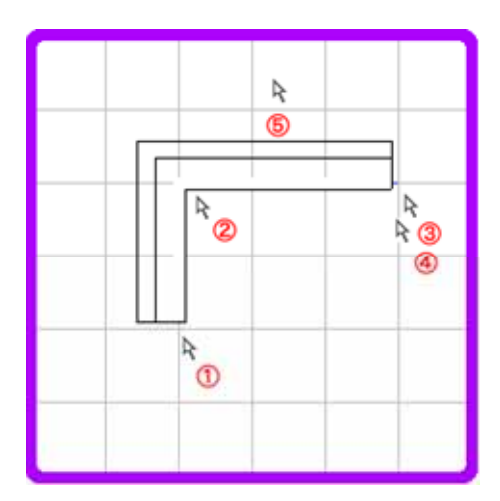

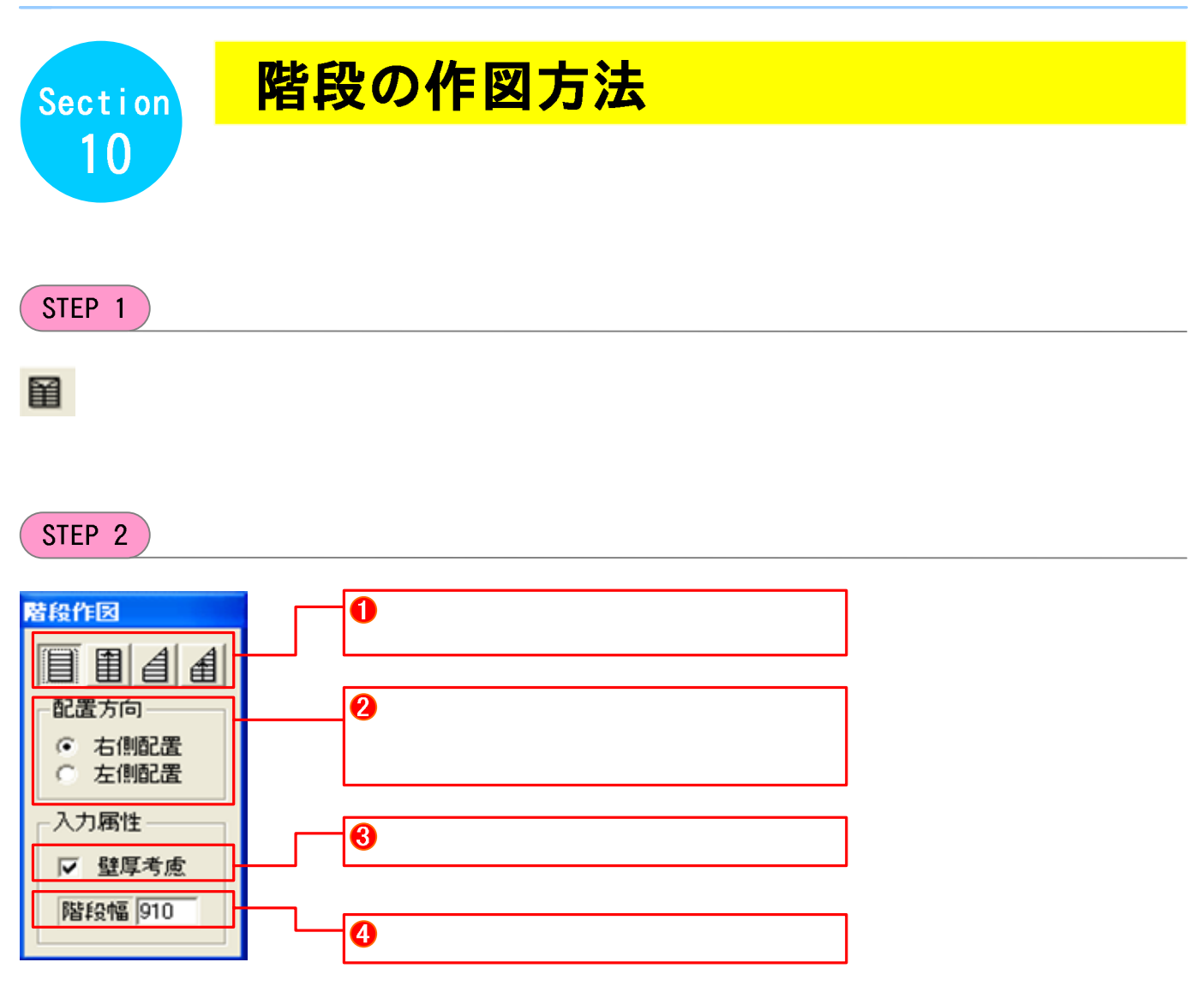

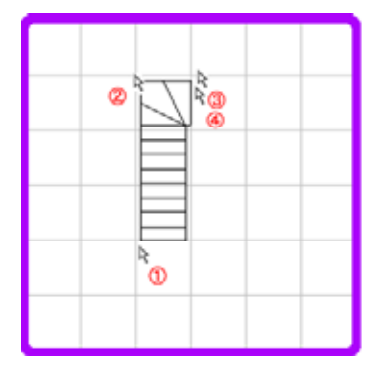

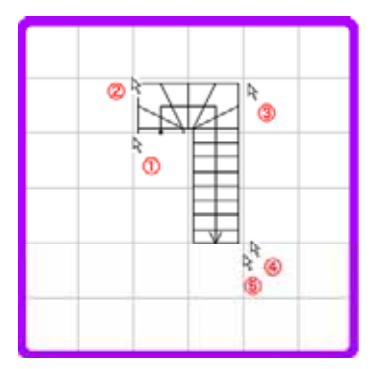

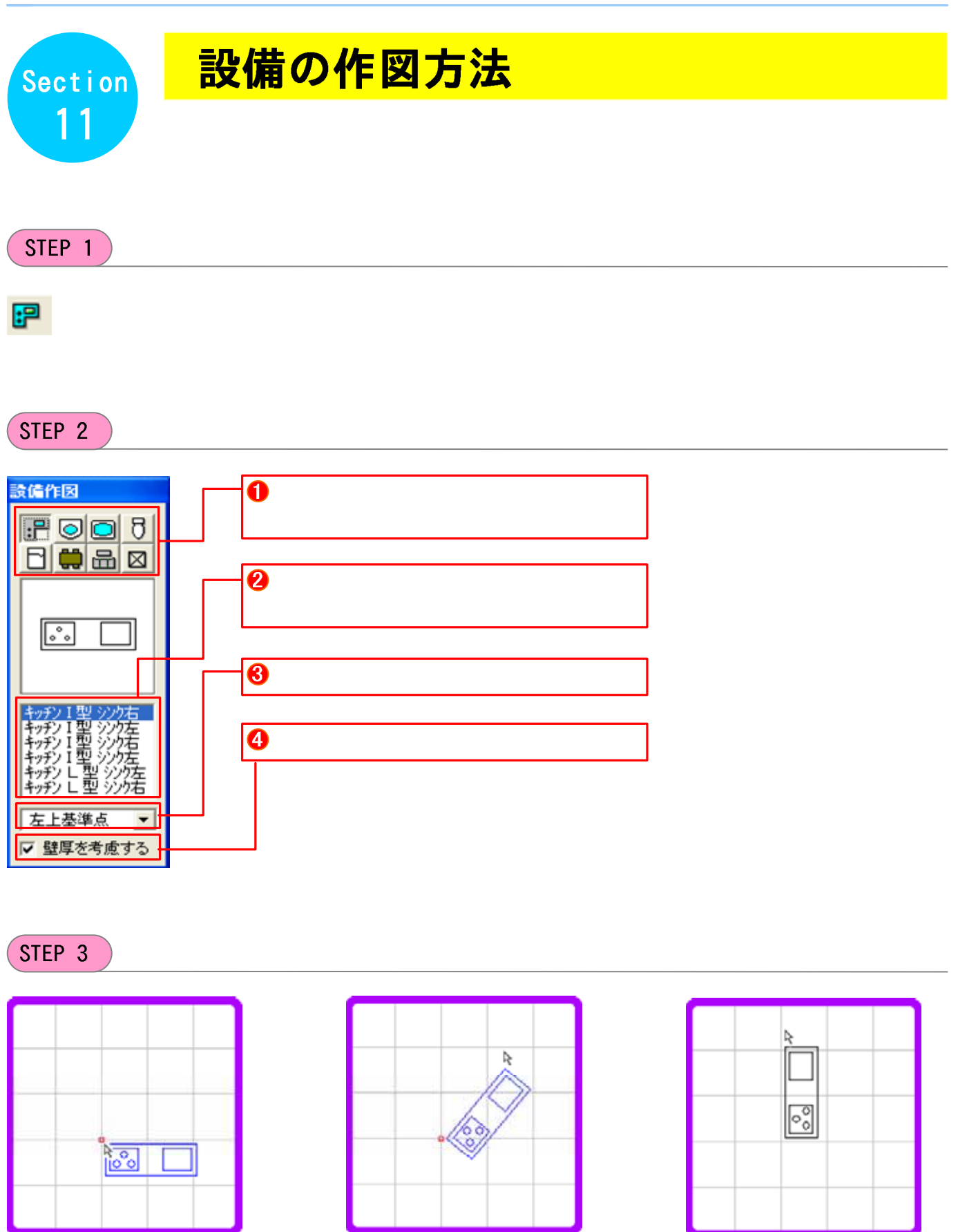

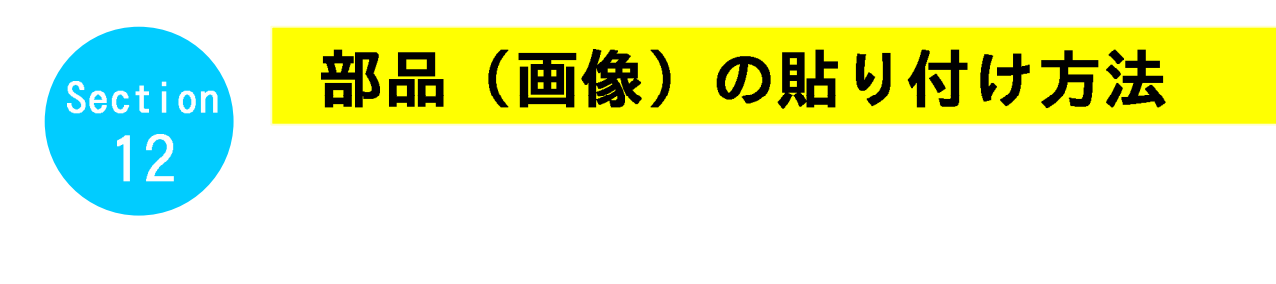

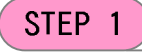

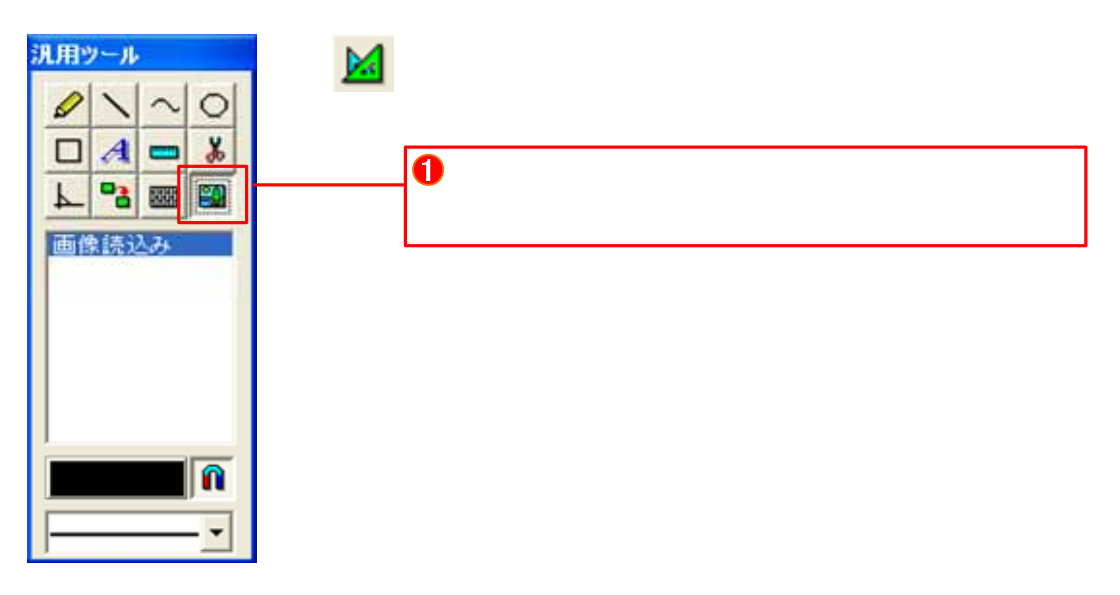

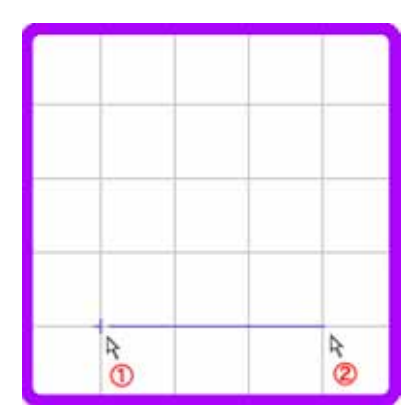

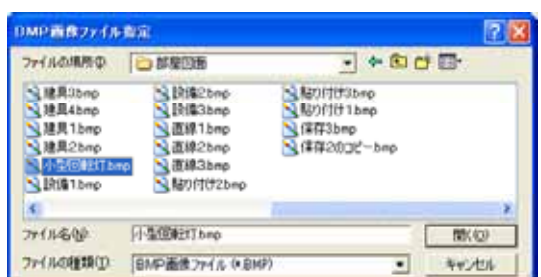

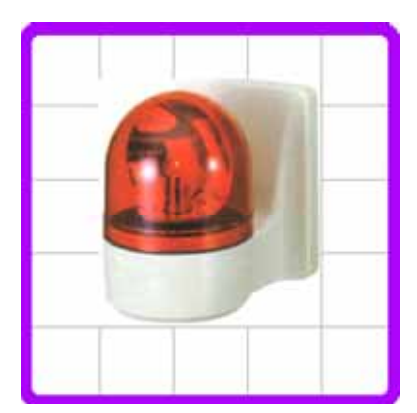

サンプル画像例 WHO STORY (2005)

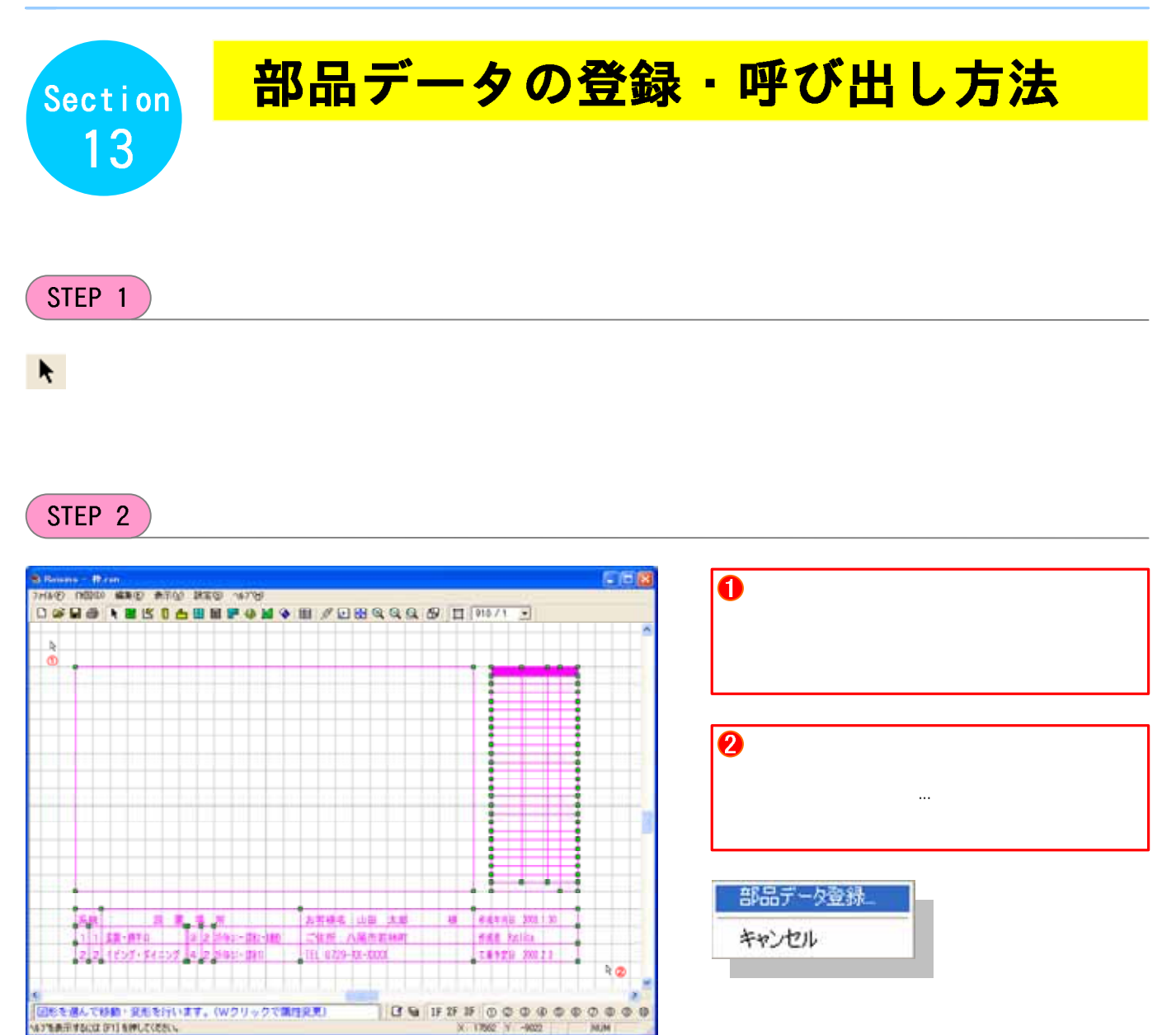

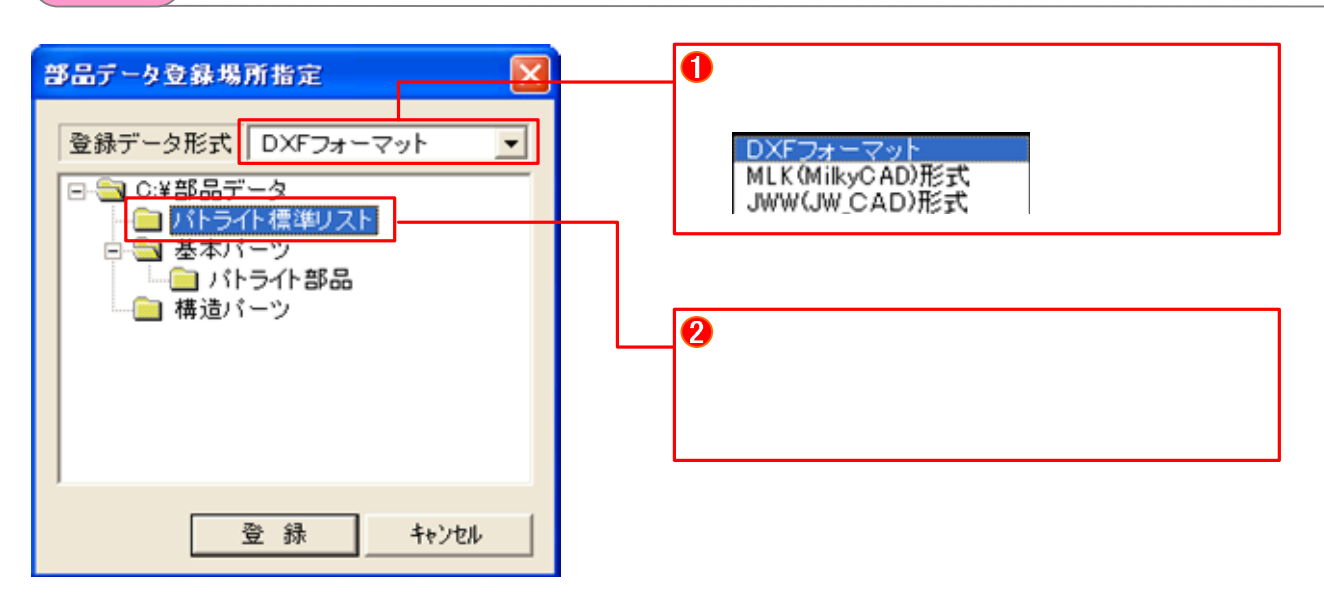

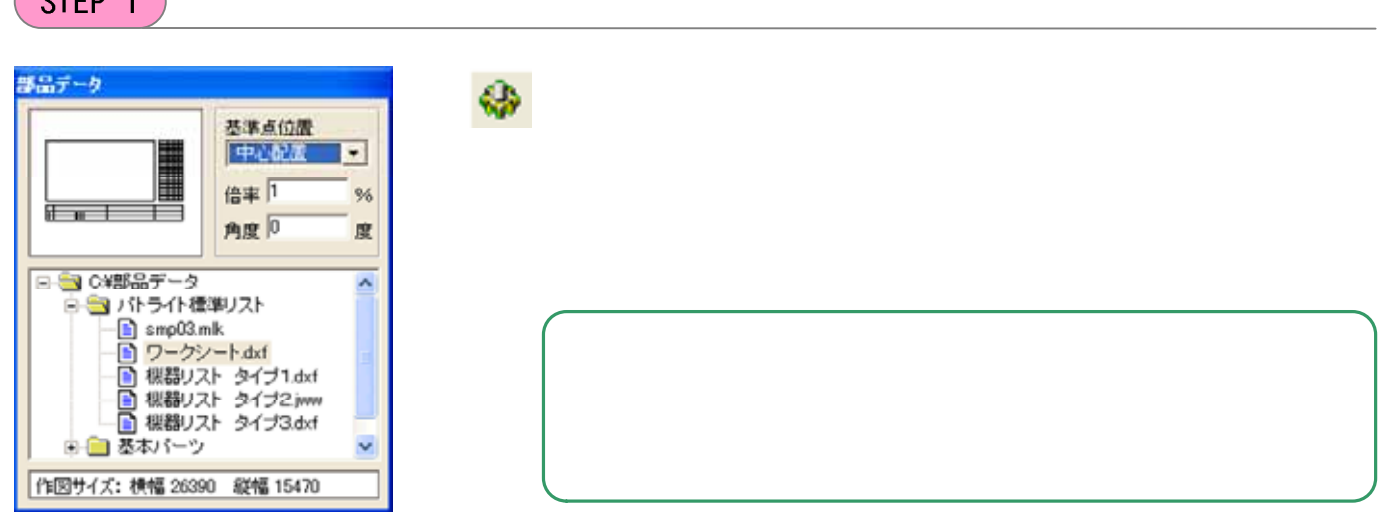

 $\sqrt{2}$ 

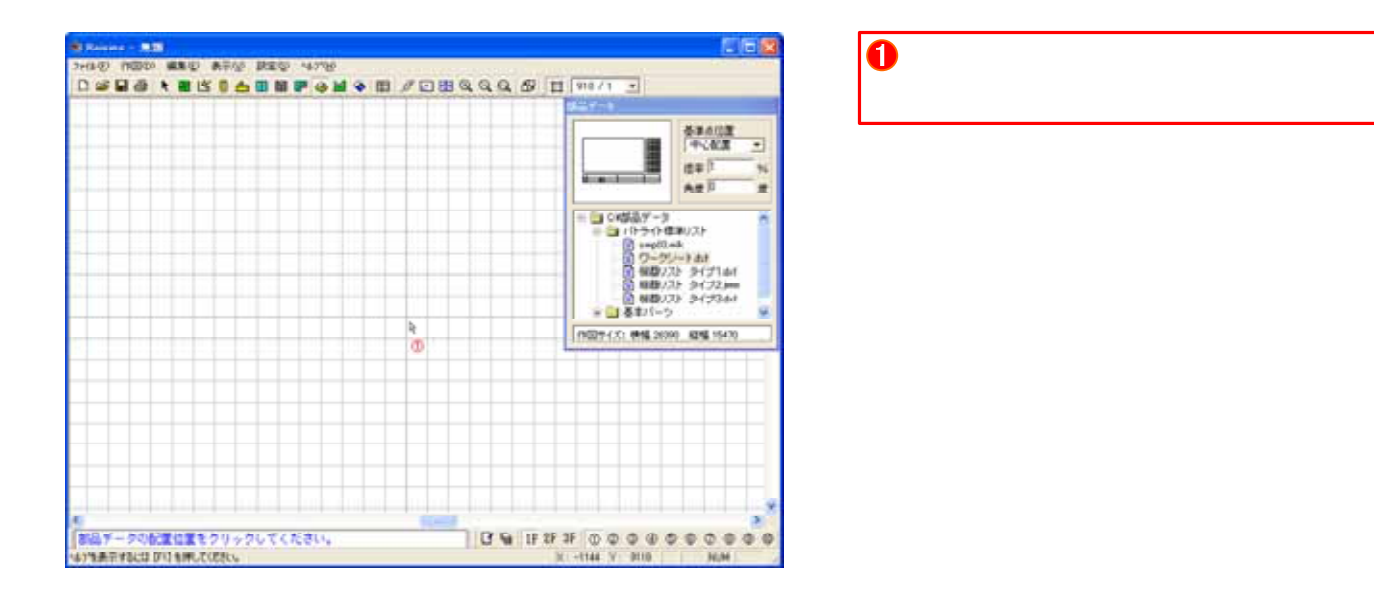

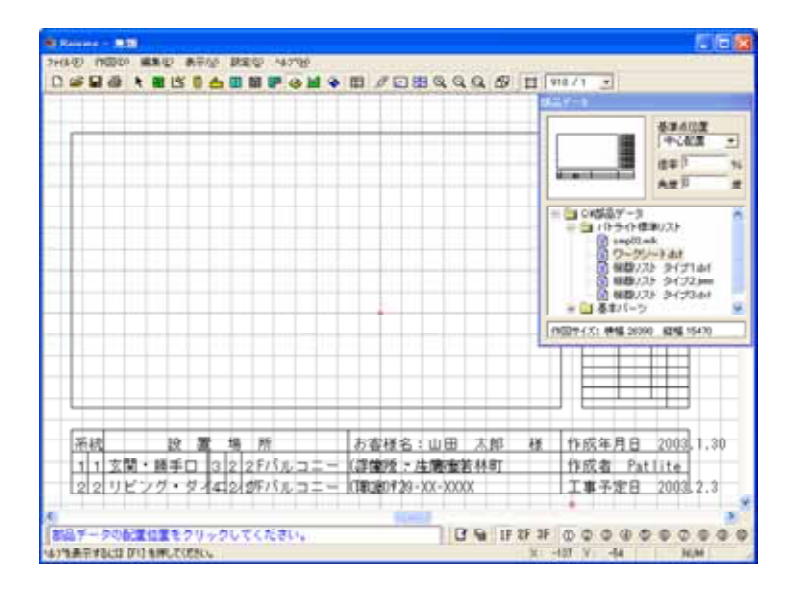

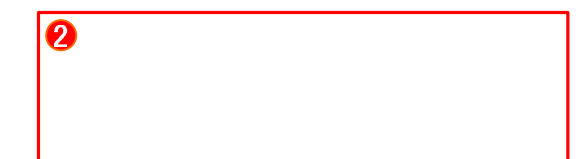

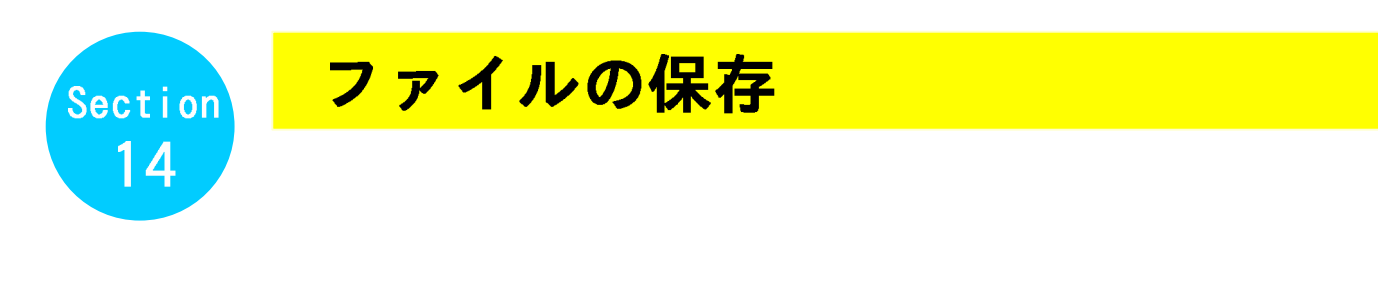

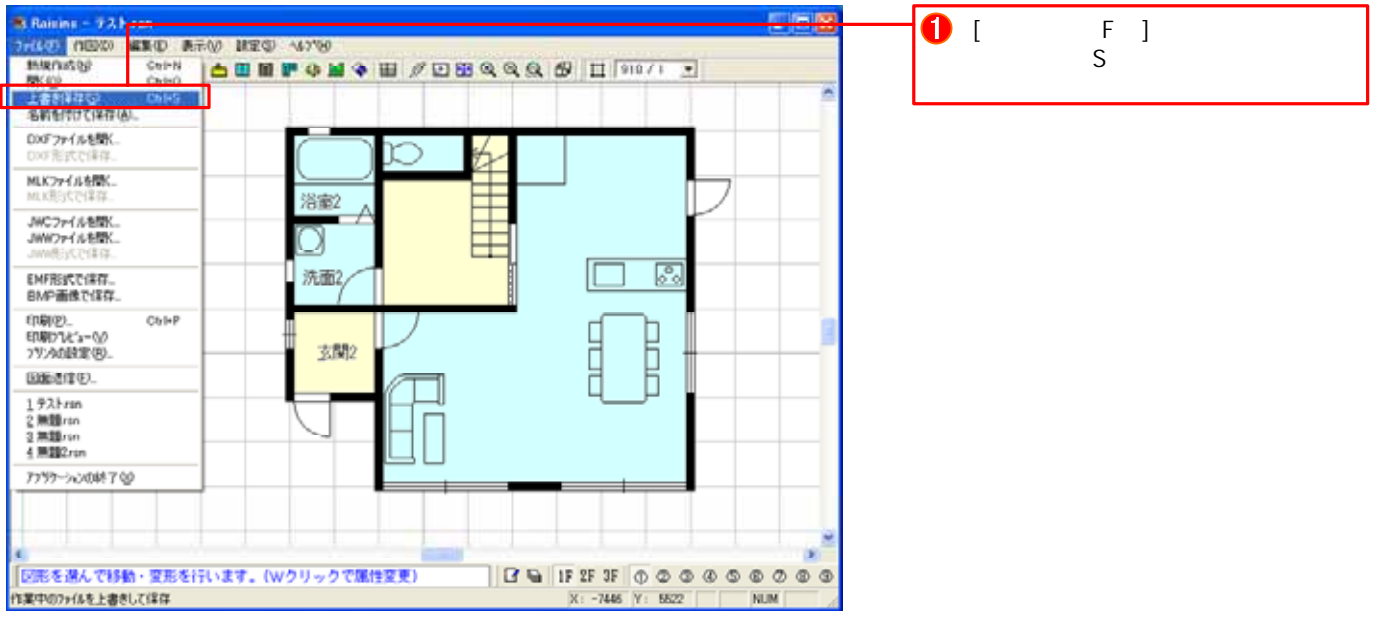

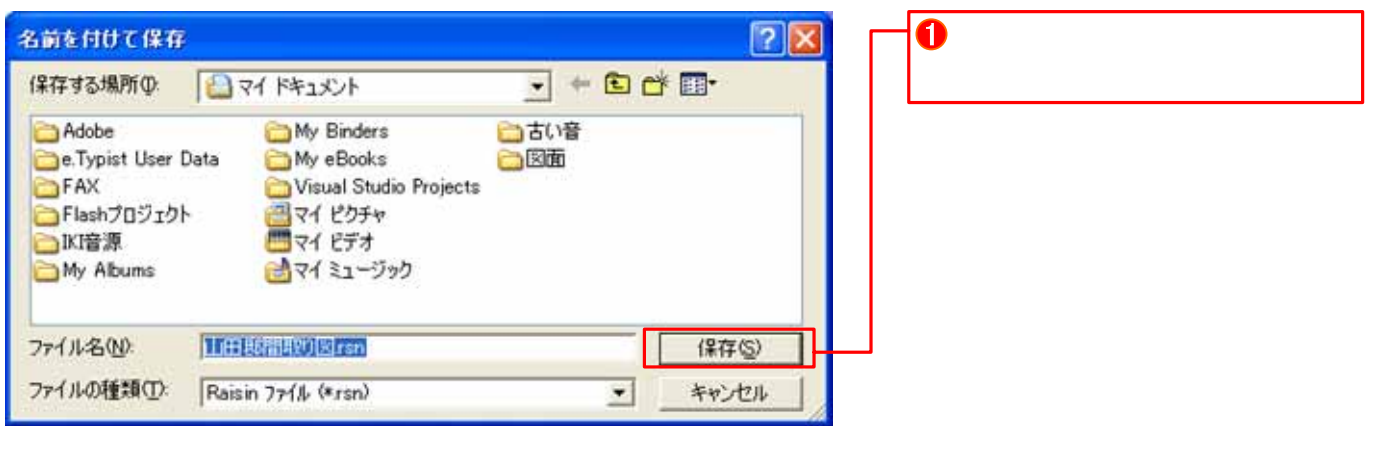

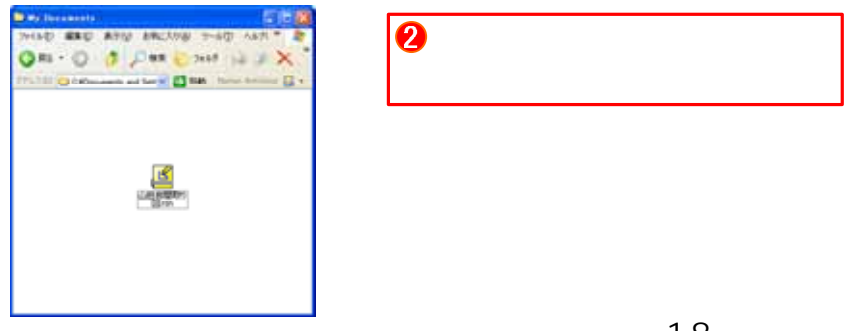

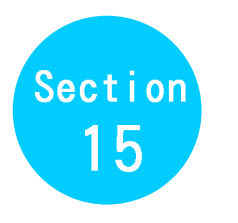

## 他のソフトウェアでの利用方法

Raisins でんしんしゃ アプリケーション しゅうしゅうしょう しゅうしゅうしゅう しゅうしゅうしゅう

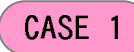

 $\mathsf{MS}$ 

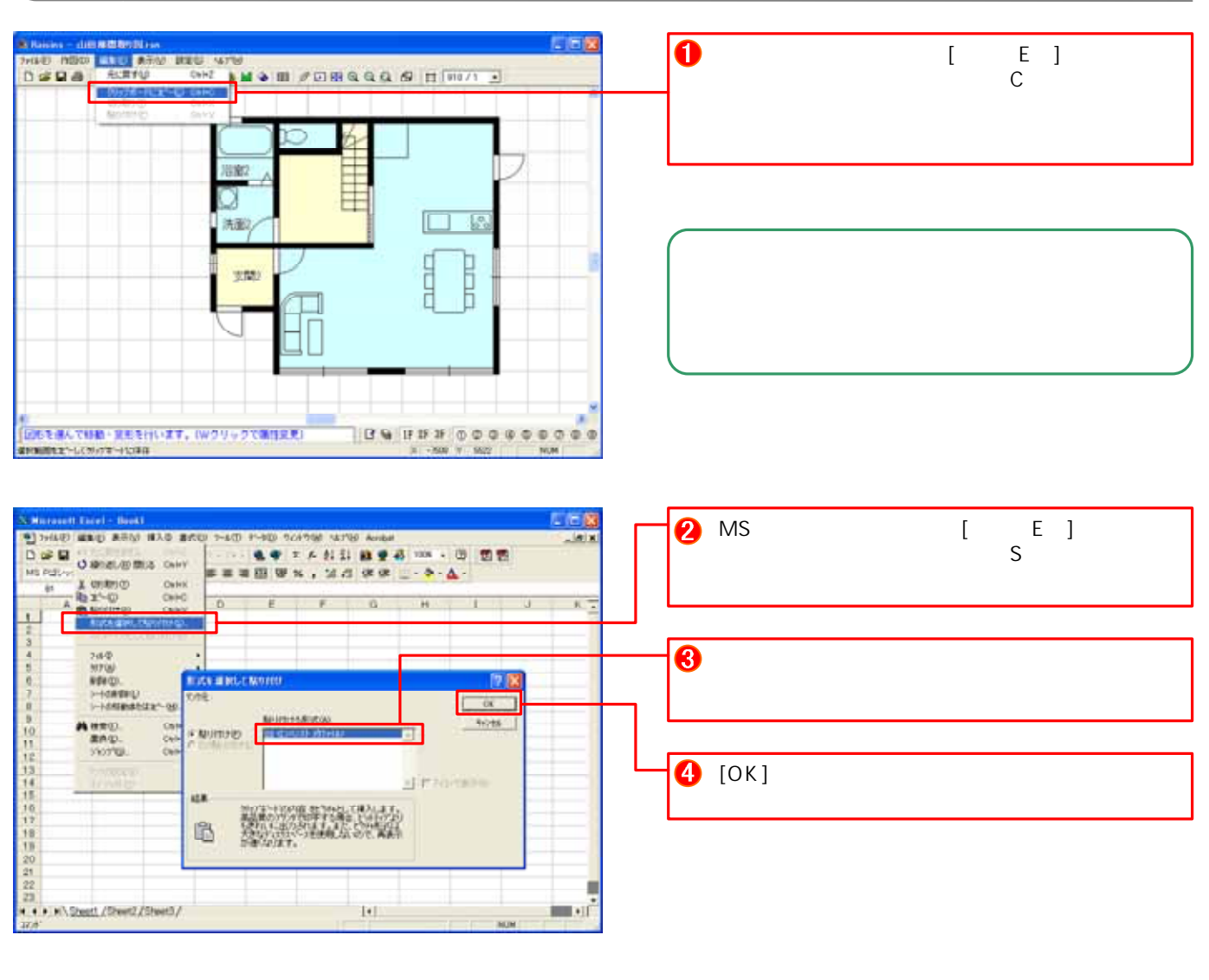

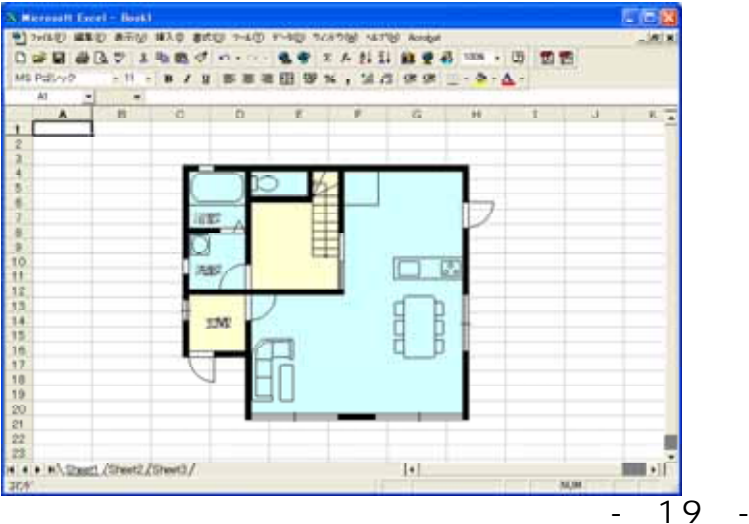

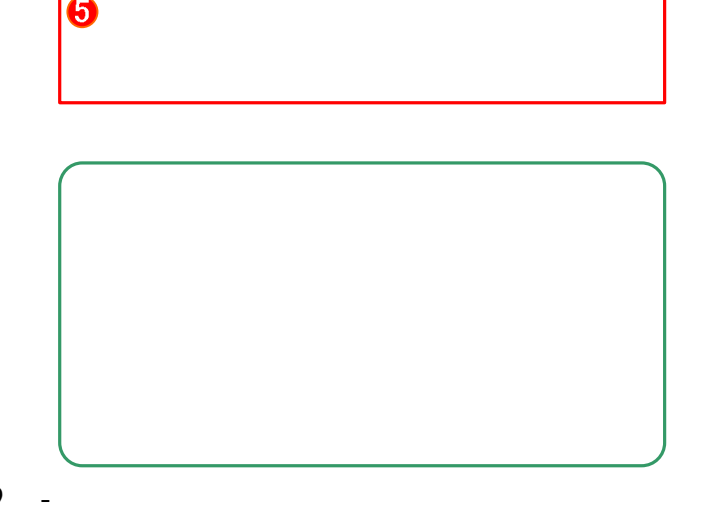

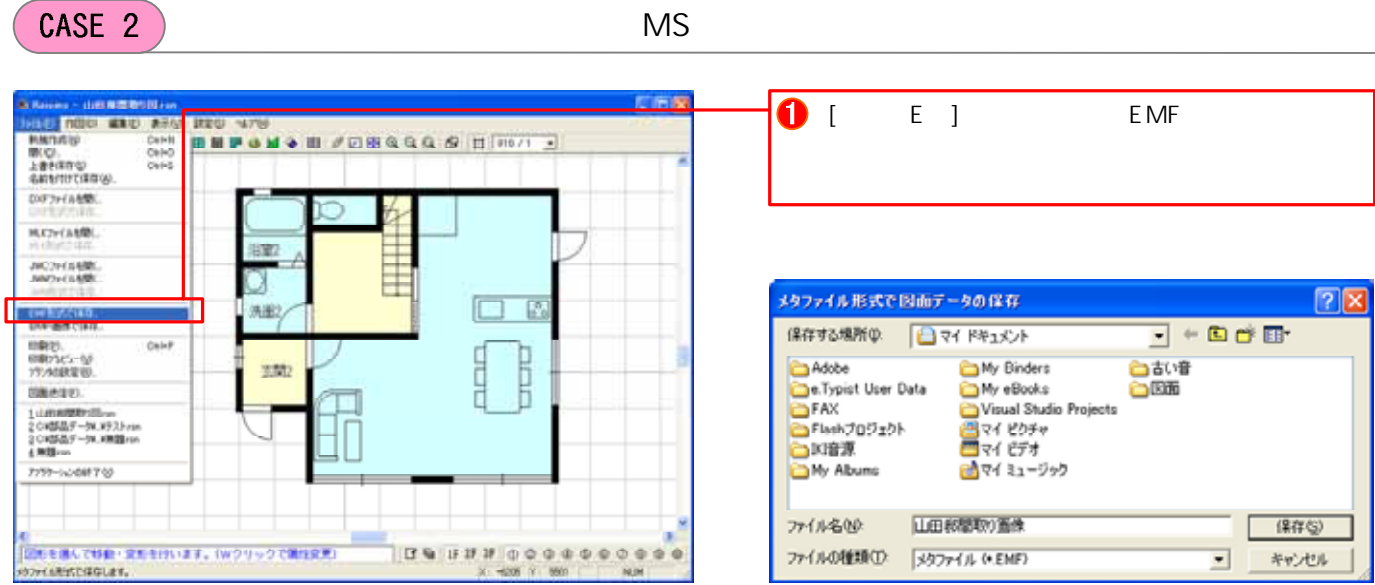

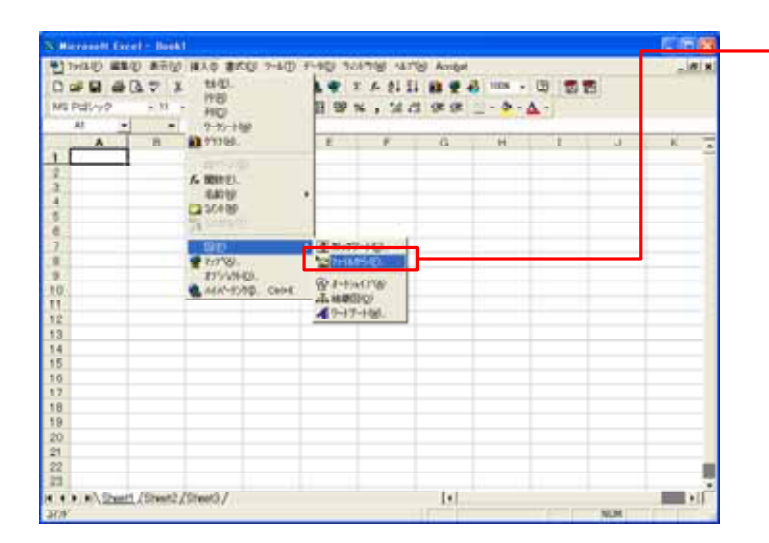

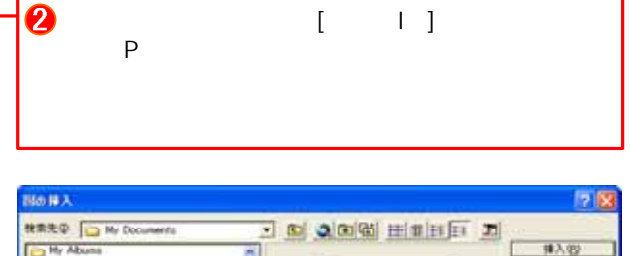

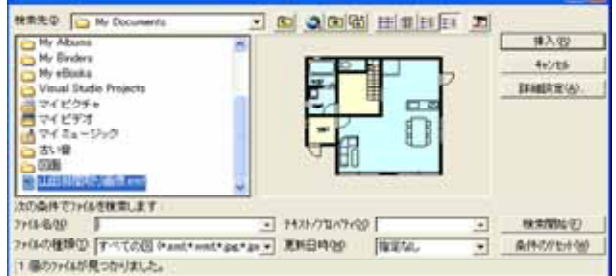

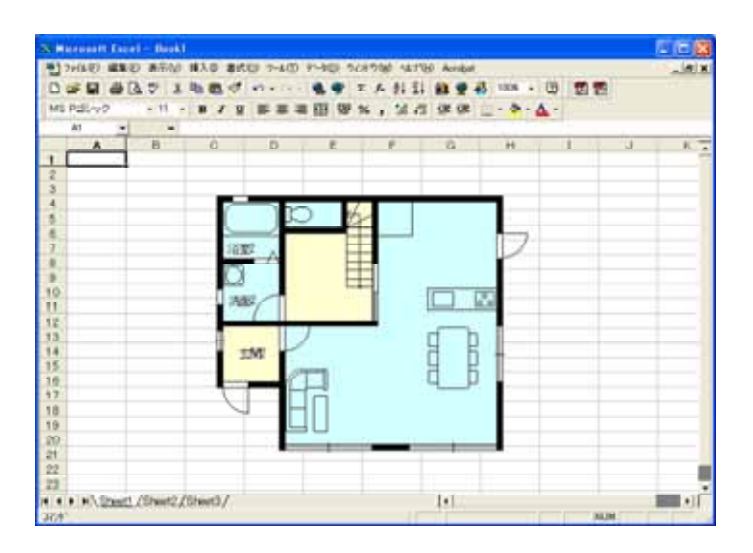

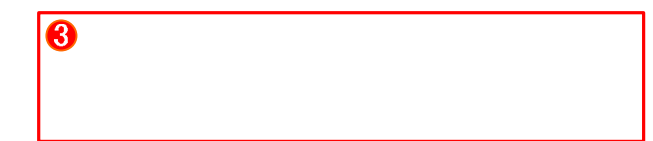

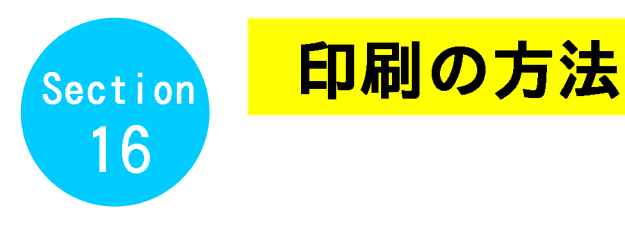

#### CASE 1

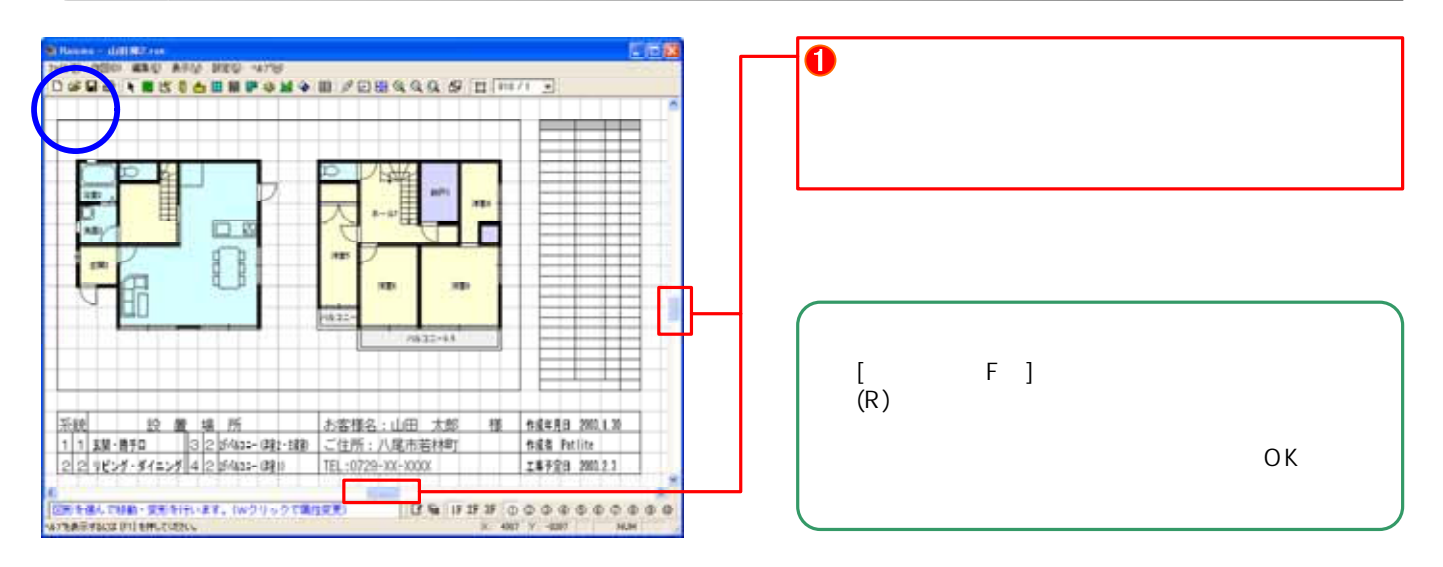

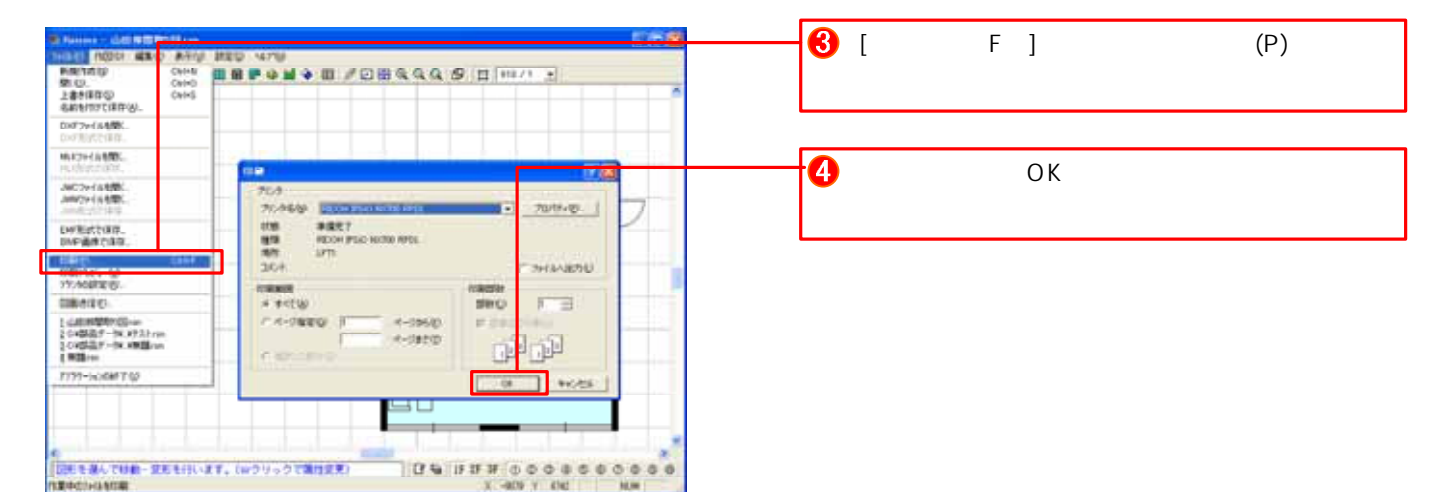

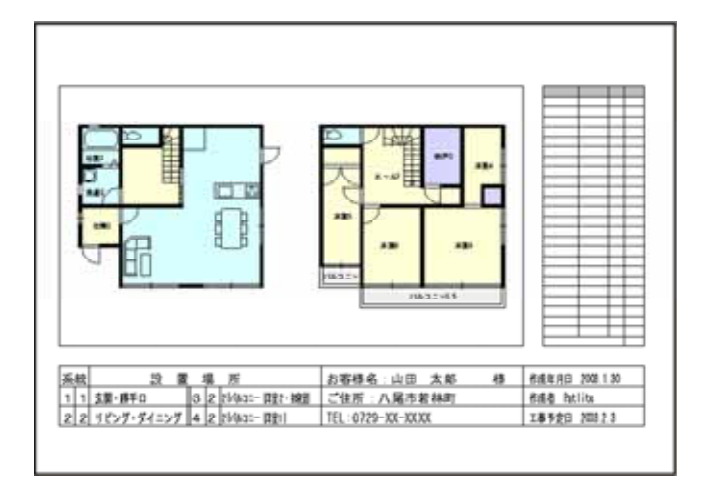

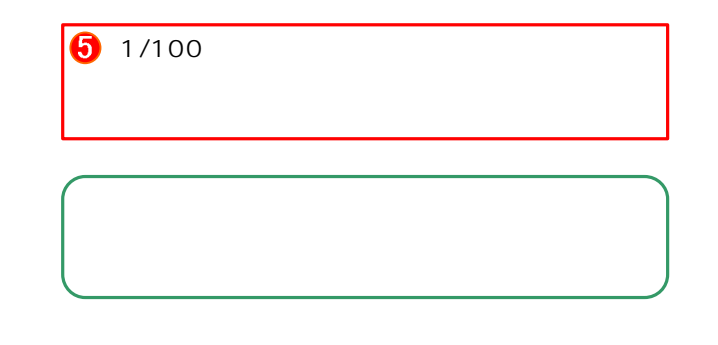

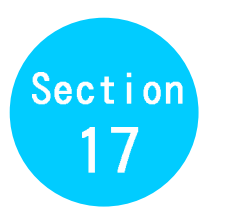

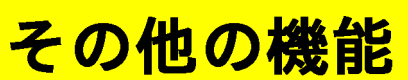

 $C A D$ 

 $F1$ 

STEP 1

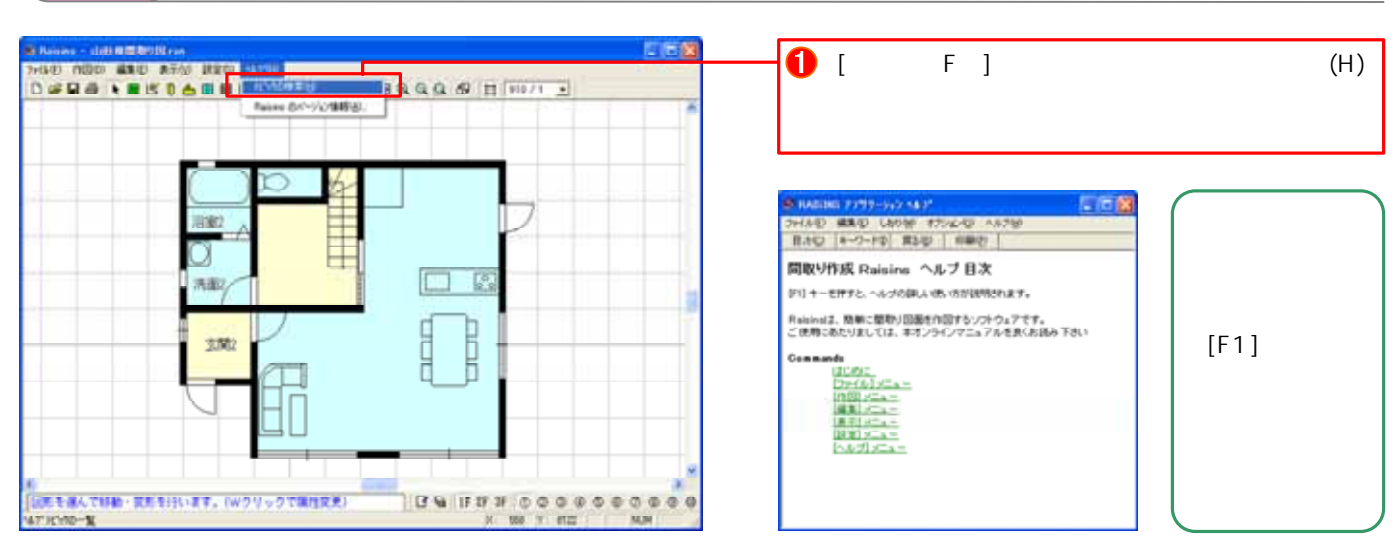

### STEP<sub>2</sub>

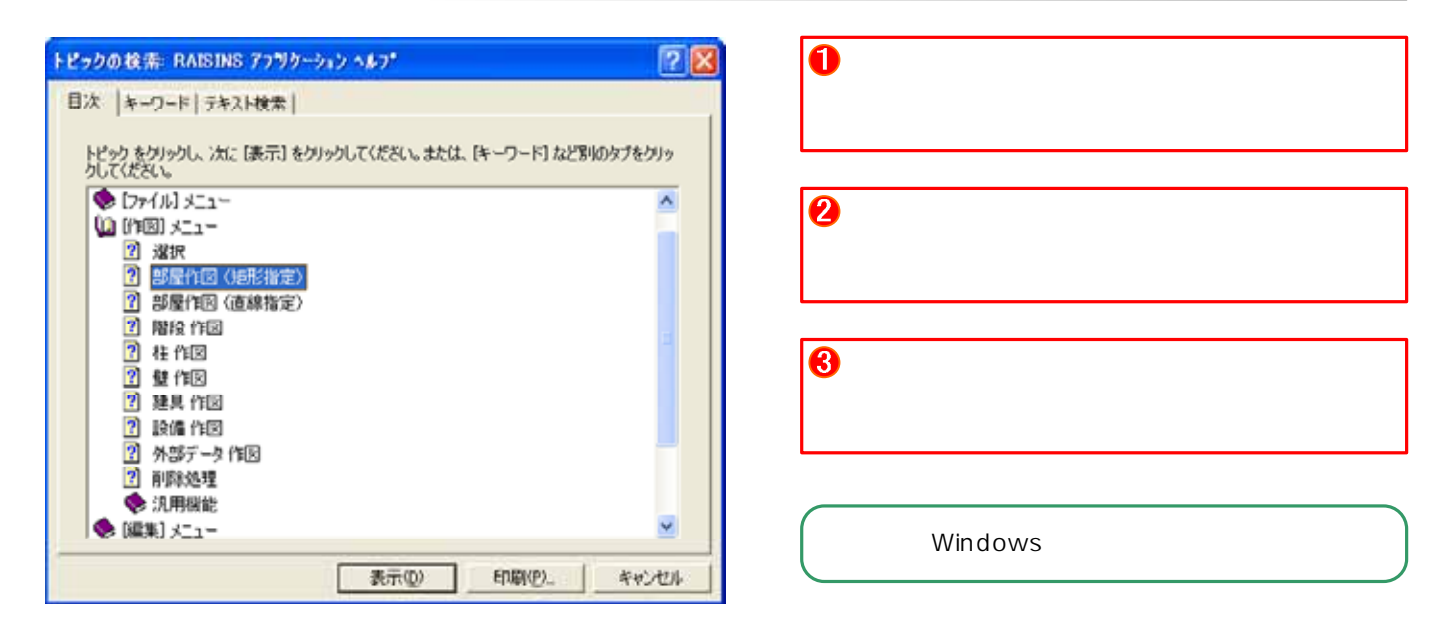

Windows, WindowsXP Microsoft Corporation